Západočeská univerzita v Plzni Fakulta aplikovaných věd Katedra informatiky a výpočetní techniky

# Diplomová práce

# Modelování v grafové nerelační databázi

Plzeň 2013 Milan Bečvář

## Prohlášení

Prohlašuji, že jsem diplomovou práci vypracoval samostatně a výhradně s použitím citovaných pramenů.

V Plzni dne 16. května 2013

Milan Bečvář

# Poděkování

Děkuji vedoucímu diplomové práce panu Ing. Romanovi Moučkovi, Ph.D. za vstřícný přístup, užitečné rady a připomínky při zpracování mé diplomové práce.

# Abstract

This master thesis looks into non-relational databases focused on graph databases and choice of the most suitable of them. After that, an analysis of EEG/ERP data model is made and suitable subset is chosen. Then a data model is designed and implemented in the selected non-relational database. Finally, the selected non-relational database is tested together with the relational one and the attained results are evaluated. Neo4j is evaluated as the suitable non-relational database from the viewpoint of flexibility and speed of executing queries. That is why it was recommended for deployment at EEG/ERP portal.

Tato diplomová práce se zabývá nerelačními databázemi se zaměřením na grafové databáze a následným výběrem nejvhodnější z nich. Posléze je provedena analýza datového modelu EEG/ERP portálu a výběr vhodné podmnožiny. Následně je ve vybrané nerelační databázi navržen a implementován datový model. Nakonec je vybraná nerelační databáze otestována s databází relační a zhodnotí se dosažené výsledky, které vyhodnotily jako vhodnou nerelační databázi z hlediska flexibility a rychlosti vykonání dotazů právě Neo4j, a ta byla doporučena pro nasazení v rámci EEG/ERP portálu.

# Obsah

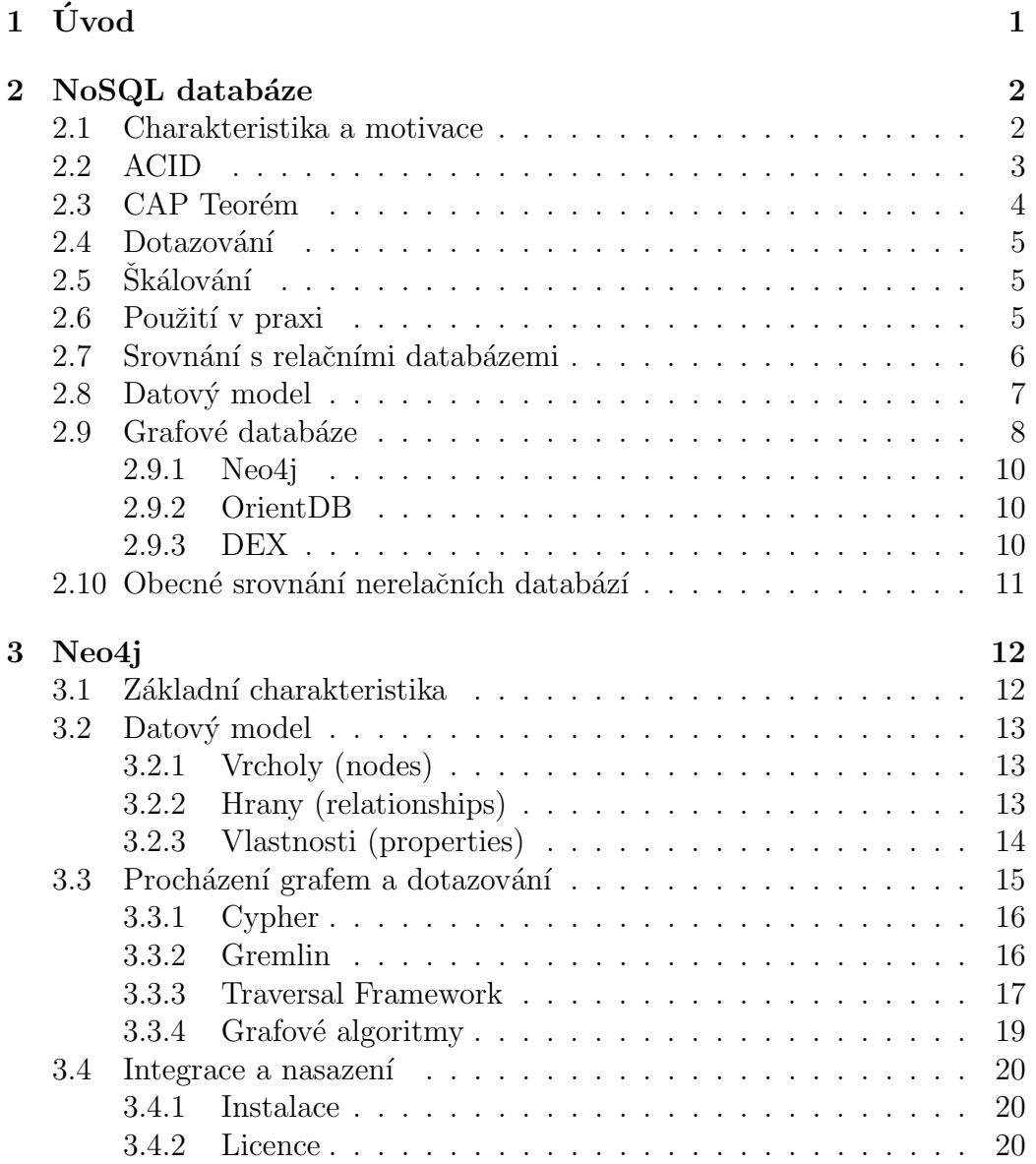

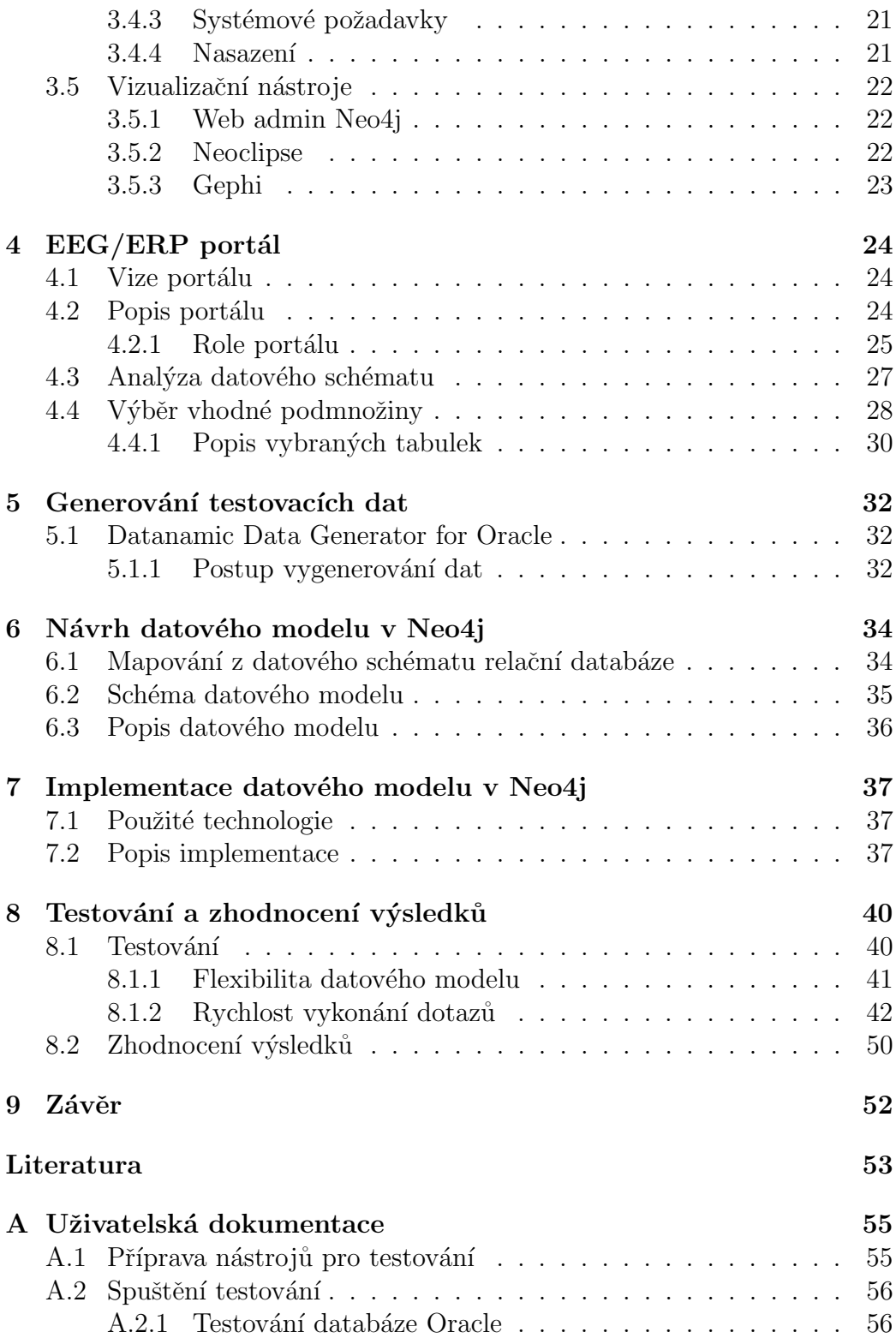

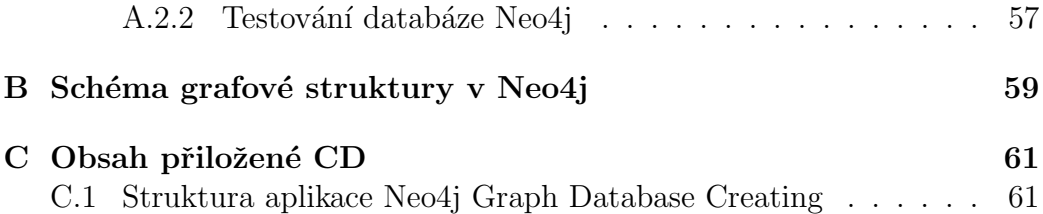

# <span id="page-7-0"></span> $1$  Uvod

V praxi mohou nastat situace, kdy nám již přestane vyhovovat stávající datový model relační databáze. Důvodem může být pevně stanovené datové schéma, které je v případě relačních databází tvořeno tabulkami nebo velký objem uchovávaných dat. Z tohoto důvodu je vhodnější zvolit nerelační databáze. Nerelační neboli NoSQL databáze mohou ukládat data do různých struktur (graf, xml dokument, klíč / hodnota, apod.) a jsou schopné pracovat s obrovským množství dat (zejména Big data $^1$  $^1$ ). V současné době se využívají hlavně v oblasti cloud computingu, sociálních sítí, apod.

Náplní této diplomové práce je prostudovat možnosti, které nabízejí nerelační databáze a prorovnat je s databázemi relačními. Zaměřit se na databáze umožňující přímo ukládat grafové struktury (dále jen grafové databáze) a vybrat jednu z nich pro návrh a implementaci podmnožiny datového schématu EEG/ERP portálu. Takto vytvořenou grafovou databázi otestovat s databází relační a zhodnotit dosažené výsledky. Na základě zhodnocení dosažených výsledků rozhodnout, která databáze je vhodnější a proč.

Práce je členěna do několika kapitol. První kapitola se věnuje nerelačním databázím, např. možností dotazování, škálování a použití v praxi. Dále je uveden přehled základních typů nerelačních databází a následné zaměření na grafové databáze, ze kterých jsou vybrány tři zástupci a u každého z nich je uvedena základní charakteristika. Druhá kapitola se zabývá výběrem vhodné grafové databáze a detailní seznámení se ní. Další čtyři kapitoly jsou věnovány analýze datového schématu EEG/ERP portálu a výběrem vhodné podmnožiny. Součástí analýzy je generování testovacích dat do datového schématu EEG/ERP portálu. Na základě této analýzy se v další kapitole navrhne datový model grafové databáze a poté naimplementuje. Poslední se zabývá samotným otestováním relační databáze s databází nerelační. Testují se dva hlavní požadavky - flexibilita datového modelu a rychlost vykonání dotazů. Na konci této kapitoly jsou zhodnoceny dosažené výsledky, podle nichž se rozhodne, která z testovaných databází je vhodnější.

Dodatek k této diplomové práci tvoří kapitoly příloh, které obsahují uživatelskou dokumentaci popisující celý postup testování, dále schéma grafové databáze včetně rozšíření datového modelu a popis obsahu přiloženého CD.

<span id="page-7-1"></span><sup>&</sup>lt;sup>1</sup>Big data - označuje soubory dat, jejichž velikost je mimo schopnosti zachycovat, spravovat a zpracovávat data běžně používanými softwarovými prostředky v rozumném čase.

# <span id="page-8-0"></span>2 NoSQL databáze

Pojem NoSQL označuje velmi početnou skupinu nerelačních databází. Tyto databáze na rozdíl od relačních databázé nepoužívají dotazovací jazyk SQL. Neznamená to tedy, že by všechna datová úložiště spadající do této skupiny odmítala SQL, jak by mohl název NoSQL naznačovat. Ve skutečnosti pojem NoSQL bývá databázovou komunitou vysvětlován jako "no only SQL" (v překladu "nejen SQL").

Především se jedná o alternativní přístup ukládání dat do databáze jiným způsobem než jakým ho ukládají databáze relační, který může být v některých případech vhodnější. Z tohoto důvodu nemusíme používat jen zaběhlé relační databázové systémy, ale v určitých případech, kdy se nehodí relační (tabulkový) model databáze, využít nerelační databáze. Přesnější definice je takováto: "NoSQL databáze je software pro persistenci dat, který je alternativou ke klasickým relačním databázím". $[6]$ 

### <span id="page-8-1"></span>2.1 Charakteristika a motivace

- Vysoká škálovatelnost (vertikálně, horizontálně)
- Snadná podpora replikací a distribuce dat
- $\bullet$  Flexibilní schéma, semistrukturovaná data
- Částečné využití $\rm ACID^1$  $\rm ACID^1$  (transakčního zpracování)
- Podpora systému transakcí BASE<sup>[2](#page-8-3)</sup> (opakem ACID)
- $\bullet\,$  CAP teorém $^3$  $^3$
- $\bullet$  Asynchronní vkládání, aktualizace dat
- Většina NoSQL databází jsou Open Source

<span id="page-8-2"></span><sup>1</sup>ACID (Atomicity, Consistency, Isolation, Durability)

<span id="page-8-3"></span><sup>2</sup>BASE (Basically Available, Soft-state, Eventually Consitent)

<span id="page-8-4"></span><sup>&</sup>lt;sup>3</sup>CAP teorém (Consistency, Availability, Partition Tolerance)

Bezschémové nerelační databáze jsou stavěné tak, aby byly rychlé, dokázaly zvládnout obrovské objemy dat a dokázaly tolerovat výpadek sítě. Na ´ukor datov´e konzistence, tzn. data nejsou pro vˇsechny uˇzivatele v jednu chv´ıli stejná, ale "časem" se srovnají, tzn. uživatelé mají k dispozici stejná data.

Hlavní motivací NoSQL databází je dosažení horizontální škálovatelnosti<sup>[4](#page-9-1)</sup> databázového zpracování v dynamickém prostředí distribuovaných databází, které obsahují semistrukturovaná data bez pevného databázového schématu. V nerelačních databázových systémech se obvykle neřeší transakční zpracování (ACID), referenční integrita, atd. Rychlost vykonávání dotazů u NoSQL databází je výrazně lepší než u robustnějších relačních databázích.

### <span id="page-9-0"></span>2.2 ACID

Jedná se o základní funkcionalitu databázového systému zajišťující transakční zpracování, kdy je potřeba, aby data byla konzistentní a při výskytu chyby bylo možné vrátit celou operaci do původního stavu. Mezi hlavní vlastnosti transakčního zpracování patří:

- Atomicita (Atomicity) v transakci proběhnout buď všechny operace nebo žádná (každá transakce je atomická)
- Konzistence (Consistency) systém musí zajistit, aby data byla konzistentní (výsledkem transakce jsou platná data)
- Izolace (Isolation) transakce se nevzájem neovlivňují, např. při paralelním zpracování
- Trvalost (Durability) změny zapsané úspěšnou transakcí jsou v databázi uloženy natrvalo

Databázový systém splňující všechny čtyři vlastnosti ACID transakcí se naz´yv´a " silnˇe konzistentn´ı". Tyto datab´azov´e syst´emy jsou potˇreba jen v určitých případech, např. při použítí v bankách a obchodech. Systémy, které ne zcela podporují ACID vlastnosti se nazývají "případně konzistentní". V<br>přírodě úmorký k s zemali (písoč silné konzistence) ka získat více datumnati a případě úmyslného zanedbání "silné konzistence" lze získat více dostupnosti a<br>tím i rýkady du lanží žládentelnasti. Tente nžístup here silná konzistence", žasta tím i výhodu lepší škálovatelnosti. Tento přístup bez "silné konzistence", často<br>sportáce iš nuárež NASOL datakána [6] využívají právě NoSQL databáze. [\[6\]](#page-59-0)

<span id="page-9-1"></span><sup>&</sup>lt;sup>4</sup>Horizontální škálování - rozdělení výpočtu na paralelní úlohy mezi více serverů

### <span id="page-10-0"></span>2.3 CAP Teorém

CAP teorém se používá při navrhování distribuovaného systému a obsahuje tři základní požadavky na konzistenci, dostupnost a odolnost proti výpadku sítě. CAP teorém říká, že neexistuje distribuovaný systém, který by splňoval všechny tři požadavky najednou.

Požadavky na distribuované prostředí:

- Konzistence (Consistency) znamená, že v určitém čase všechny uzly distribuovaného systému vidí stejná data.
- Dostupnost (Availability) znamená, že každý klient po svém dotazu dostane informaci o tom, zda-li byla operace úspěšná, nebo neúspěšná.
- Tolerance rozdělení sítě (Partition Tolerance) znamená, že pokud část sítě vypadne (přeruší se spojení, anebo dojde ke ztrátě přenosu mezi uzly), systém bude stále schopný odpovídat na dotazy.

Ve skutečnosti je nemožné vytvořit návrh distribuovaného systému, který splňuje dvě z vlastností CAP teorému. Tuto skutečnost dokazuje Obrázek 2.1, kde je vyznačeno několik databázových systémů, především z řad předních zástupců NoSQL databází, které spadají do skupiny splňují dvě ze tří vlastností CAP teorému. [\[3\]](#page-59-1)

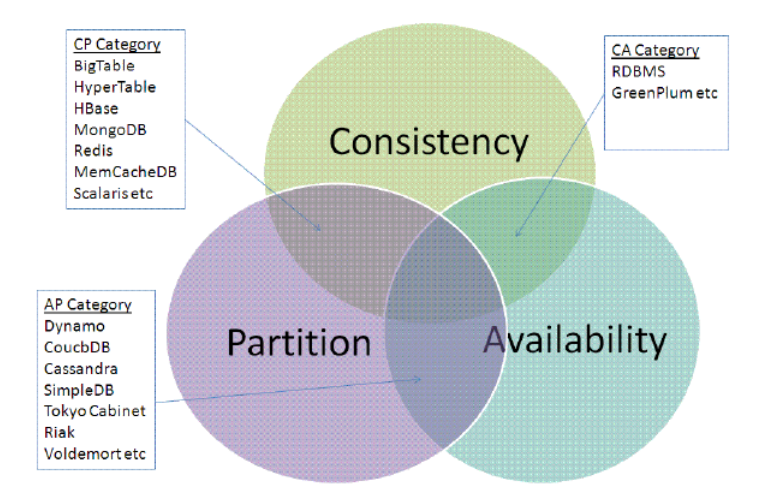

Obrázek 2.1: Obecné znázornění CAP Brewerova teorému v NoSQL.[\[12\]](#page-60-0)

### <span id="page-11-0"></span>2.4 Dotazování

V NoSQL databázích je dotazování nejméně propracovanou částí. Nad některými NoSQL databázemi se lze dotazovat jazykem SQL, avšak pouze jeho omezenou formou (SimpleDB, OrientDB). V této omezené formě není k dispozici např. operace spojení, agregace a zanořování dotazů, které lze nalézt u dotazovacích jazyků GOL (Google Query Language) nebo HQL (Hypertext Query Language). Oba tyto dotazovací jazyky jsou podmnožinou jazyka SQL. Operace spojení (JOIN) a řazení (ORDER BY) nejsou v NoSQL podporovány, a to z důvodu horizontálního škálování dat (viz škálování). Do budoucna je více než pravděpodobné, že bude vytvořen nějaký standardizo-vaný dotazovací jazyk použitelný pro celou skupinu NoSQL.[\[6\]](#page-59-0)

### <span id="page-11-1"></span> $2.5$  Škálování

Relační databáze jsou ve většině případů umístěny na jednom serveru a provádí se tzv. vertikální škálování (scale-up), které funguje na principu přidání více procesorů nebo více vnitřní či vnější paměti. Druhým způsobem je škálovat data horizontálně (scale-out), což přináší výhodu v rozdělení výpočtu na paralelní úlohy mezi více serverů. Tento prostředek škálování se obzvláště používá ve spojitosti s NoSQL databázemi. Data v NoSQL databázích mohou být škálována i vertikálně a to tak, že se rozdělí záznam na části, přičemž každá z nich je uložena na jiném uzlu. Horizontální škálování zároveň kom-plikuje dosažení ACID vlastností.[\[6\]](#page-59-0)

### <span id="page-11-2"></span>2.6 Použití v praxi

Rozhodování, kdy použít ověřené relační databáze nebo neznámou NoSQL databázi, není jednoduché. V tomto případě hraje roli jak technická tak i ekonomická stránka. Důvodem je také to, že NoSQL databáze jsou relativně mladou technologií, která se pořád vyvíjí. NoSQL databáze nemají takové možnosti při dotazování jako databáze relační, např. pokud aplikace podporuje jedinou DB operaci, a to uložení řádku a jeho načtení podle nějakého ID. To vede k tomu, že na aplikaci je přenášena odpovědnost v podobě generování sekundárních indexů, která je (většinou) součástí databázového enginu. V případě použití NoSQL by muselo dojít k předělání celé aplikace.

NoSQL databáze je doporučeno používat v situaci, která nám umožňuje snadné vytvoření datového modelu, nejlépe od začátku vývoje. Jelikož náklady spojené s přechodem na NoSQL databáze mohou být vysoké (školení programátorů, správa SW v infrastruktuře, záloha, apod.).

Databázové systémy patřící do NoSQL nacházejí uplatnění nejčastěji v cloud computingu, aplikacích web  $2.0^5$  $2.0^5$  a hlavně v sociálních sítích (Facebook, Twitter), kde horizontální škálování zahrnuje obrovské množství uzlů. Mezi klienty využívající NoSQL patří společnosti Adobe, Mozilla, Google a LinkedIn. U všech těchto zmíněných oblastí použití lze očekávat velký provoz, tudíž velký objem ukládaných dat, které je nutné zpracovat, a proto je výhodnější použít právě NoSQL databáze.

### <span id="page-12-0"></span>2.7 Srovnání s relačními databázemi

Relačními databázemi jsou nazývané takové databázové systémy, u kterých jsou data organizována a řízena SŘBD (Systém řízená báze dat). Datové schéma pro ukládání dat reprezentuje tabulka, která obsahuje řádky, sloupce a vztahy mezi jednotlivými tabulkami. Relační databáze vycházejí z datových modelů a schémat, do nichž ukládáme data z reálného světa. Jeho dotazovacím jazykem je SQL, který je standardizován. Největší výhodou relačních databází je snadná transformace objektů z reálného světa (tak, jak je vidí člověk) do tabulkového schématu.

I relační databáze mají své nevýhody. Nad určitou mezí objemu požadavků lze narazit na zásadní výkonnostní limit, který má za následek horší škálovatelnost a snížení rychlosti vykonaných dotazů nad databází. Složitěji se distribují (sharding) a pro velké weby (Facebook, Google, Twitter) již nestačí z důvodu uchovávání a zpracování velkého objemu dat, který roste exponenciálně. Největším úskalím relačních databází jsou samotné vztahy mezi tabulkami, a to v případě, kdy se dotazujeme databázového serveru na data z více tabulek, kdy je potřeba dané tabulky mezi sebou propojit. K propojení více jak jedné tabulky se používá příkaz JOIN, který je součástí dotazovacího jazyka SQL. Při nadměrném použití tohoto příkazu může docházet k výraznému snížení rychlosti při vykonání dotazu nad více tabulkami.

<span id="page-12-1"></span> $5$ Web 2.0 - webové stránky obsahující prostor pro sdílení a společnou tvorbu obsahu.

NoSQL databáze byly popsány na začátku této kapitoly. V této části se budu zabývat spíše výhodami oproti relačním databázím. V současné době se musíme potýkat s problémem, jakým způsobem uchovávat a zpracovávat velké množství dat, které pořád narůstá. Příkladem zpracování a uchování velkého objemu dat jsou např. osobní údaje o uživatelích (např. Facebook), sociální grafy, geolokace, uživatelsky generovaný obsah, atd. Problém je v tom, že zpracovávat takové množství dat v relačních databázích je velmi nákladné a často to má neblahý vliv na výkon celé databáze. Pro tyto účely byla vytvořena nová skupina nerelačních databázích zvaná NoSQL.

NoSQL databáze nemají oproti klasickým relačním databázovým systémům pevně stanovéná schémata pro ukládání dat. Pro každou situaci se hodí použít jinou nerelační databázi, která obsahuje jiný datový model, např. grafová, dokumentově orientovaná, sloupcová, atd. Nevýhodou je použití různých dotazovacích jazyků pro různé nerelační databáze oproti standardizovanému dotazovacímu jazyku SQL, který použivá většina relačních databází.

### <span id="page-13-0"></span>2.8 Datový model

Ve světě databází se k popisu databáze využívá datový (logický) model. NoSQL uznává jiný přístup, který je intuitivní a bez předepsaných norem, podle kterého se různí i terminologie. V NoSQL existuje několik datových modelů, které se líší svojí strukturou.

- Grafové databáze (Graph database)
- Typ klíč/hodnota (Key-value database)
- Dokumentově orientované (Document Oriented database)
- Objektově orientované (Object database)
- Sloupcové orientované (Column Oriented database)
- XML (XML database)

### <span id="page-14-0"></span>2.9 Grafové databáze

Grafové databáze představují jednu z kategorií NoSQL systémů pro uchovávání dat reprezentovatelných prostřednictvím grafu, tj. elementů s nedeterminovaným počtem vzájemných propojení. Pracují na obdobném principu jako síťové databázové systémy. Pouze jejich vrcholy a hrany představují data strukturovaná jako množiny dvojic klíč/hodnota. Tímto odpadají problémy s uložením grafu / stromu do relační databáze, která není pro tyto účely příliš vhodná. V porovnání s relačními databázemi jsou grafové databáze při zpracování asociatvních dat často rychlejší, jelikož se obejdou bez výpočetně drahých operací JOIN. Navíc jsou schopné mnohem lépe mapovat strukturu objektově orientovaných aplikací bez pevně stanového datového schématu. Grafové databáze představují mocný nástroj pro řešení grafových ´uloh, jak´ymi jsou napˇr´ıklad nalezen´ı nejkratˇs´ı cesty mezi dvˇema vrcholy.

Na obrázku 2.2 je vidět rozdíl mezi datovým modelem relační databáze (vlevo), kde jednotlivé "obdelníčky" reprezentují daný řádek v tabulce a grafové databáze (vpravo), kde jednotlivé obdelníčky reprezentují vrcholy spojené hranou.

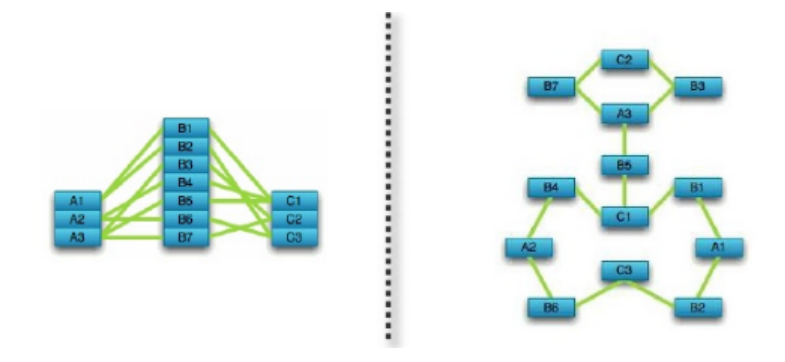

Obrázek 2.2: Srovnání datového modelu relační a grafové databáze. [\[9\]](#page-59-2)

Vrchol v grafu reprezentuje jeden konkrétní záznam z tabulky relační databáze. Hrana reprezentuje daný vztah mezi dvěma tabulkami, např. 1:N, M:N, atd. Graf může např. reprezentovat trojice používané v datovém modelu RDF známém z webových aplikací a sociálních sítí. Grafová data mohou být jistě implementována pomocí relačního SŘDB, nicméně jejich zpracování, zejména rekurzivních dotazů je složité a pro zjišťování cest v grafu je třeba použít mnoho operací spojení. Výhodou grafových databázových systémů je, že velmi mnoho situací či modelů lze snadno popsat grafovou strukturou.

Na obrázku 2.3 je zobrazen datový model grafu popisující vlastnosti vrcholů a hran. Vrchol může být reprezentován nějakým objektem (člověk, auto) a mezi dvěma vrcholy je hrana (relace). Každý vrchol nebo hrana může obsahovat tzv. vlastnost (popis objektu). Relace mezi dvěma vrcholy mohou být různého charakteru. Základní typy relací jsou přímé a nepřímé. U přímé relace směřuje šika od rodiče k potomkovi a vrcholy jsou ve vztahu odpovídající relačním databázím, např. 1:N, M:N, 1:1. U nepřímé relace jsou šipky na obou stranách vrcholů a tím jsou vrcholy ve vzájemné relaci.

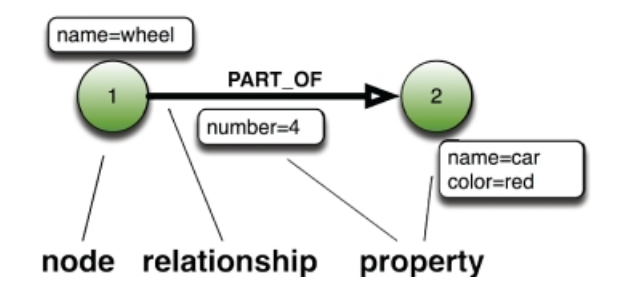

Obrázek 2.3: Terminologie pro popis vlastnosti grafu.[\[10\]](#page-59-3)

Na obrázku 2.4 je vidět příklad jednoduchého modelu grafové databáze skládající se např. z několika vrcholů, hran a vlastností. Každý vrchol obsahuje vlastnosti (Id, Name, Age). Mezi dvěma vrcholy existuje alespoň jedna hrana, která obsahuje vlastnosti (Id, Label, Since). Vlastnosti lze přirovnat k atri-butům (sloupcům) u relačních databází. [\[10\]](#page-59-3)

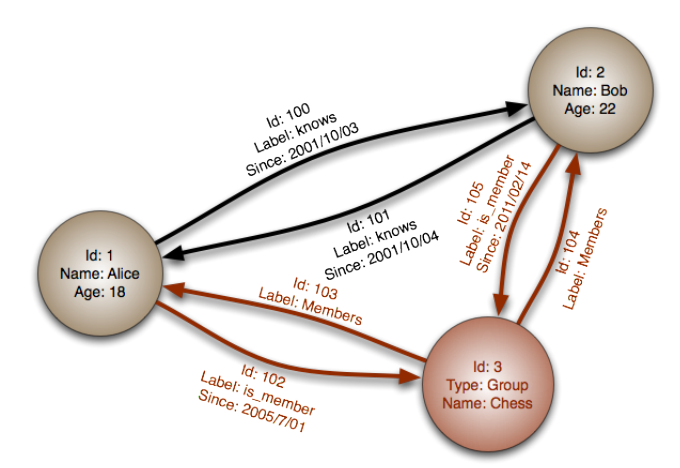

Obrázek 2.4: Ukázka jednoduchého modelu grafové databáze.<sup>[\[9\]](#page-59-2)</sup>

### <span id="page-16-0"></span>2.9.1 Neo4j

Jedná se o grafový databázový systém se všemi vlastnostmi robustní databáze. Při použití knihovny Neo4j lze dosáhnout zvýšení rychlost dotazování až v řádů tisíců oproti konvečním relačním databázím (podle autora).[\[9\]](#page-59-2)

- Splňuje ACID vlastnosti transakcí
- Podpora jazyků Java, .NET, Ruby, Python, ...
- $\bullet$  Automatické indexování, fulltext, Apache Lucene
- Dotazování Cypher (deklarativní), Gremlin (imperativní), Java API
- Licence GPL (nekomerční použití), AGPL (komerční použití)

### <span id="page-16-1"></span>2.9.2 OrientDB

Open source řešení databázového systému s vlastností dokumentu a grafu, který je napsán v jazyce Java. Dokumentově orientovaná databáze je založena na grafové struktuře s přímým spojením mezi jednotlivými záznamy. [\[5\]](#page-59-4)

- Splňuje ACID vlastnosti transakcí
- Dotazování pomocí SQL (bez JOIN)
- Jazyk Java, HTTP, RESTful s JSON formátem
- $\bullet$  Hooks alternativa k triggerům
- Open source (zdarma)

### <span id="page-16-2"></span>2.9.3 DEX

Vysoce výkonná a škálovatelná grafová databáze napsaná v jazyce Java a  $C_{++}$ . Implementace knihovny obsahuje funkce pro analyzování a dotazování řádově bilionů objektů, které vyžadují malé množství úložného prostoru na disku a to díky kompresi.  $[14]$ 

- Splňuje ACID vlastností transakcí
- Export do formátu graphml, grahviz, ygraphml
- Podpora jazyků Java, .NET a  $C++$
- Optimalizace vykonávání dotazů (poskytované kompilátorem)
- Kompatibilita s OS Windows, Linux, Mac, iOS
- Licence komerční a nekomerční (vývoj, testování, výzkum)

### <span id="page-17-0"></span>2.10 Obecné srovnání nerelačních databází

Poslední podkapitola v NoSQL databázích se zabývá obecným srovnáním hlavních zástupců této skupiny. Na obrázku 2.5 je graf závislosti složitosti dat na velikosti dat, se kterými zvládne daná databáze pracovat. Jak je patrné z grafu databáze typu "Key-Value stores" poskytují nejmenší složitost, ale<br>meží najměží kanonity. Napusti tenur mefecí datakáze naslatnií najměžší mají nejvyšší kapacitu. Naproti tomu grafové databáze poskytují největší složitost, ale nejmenší kapacitu dat.

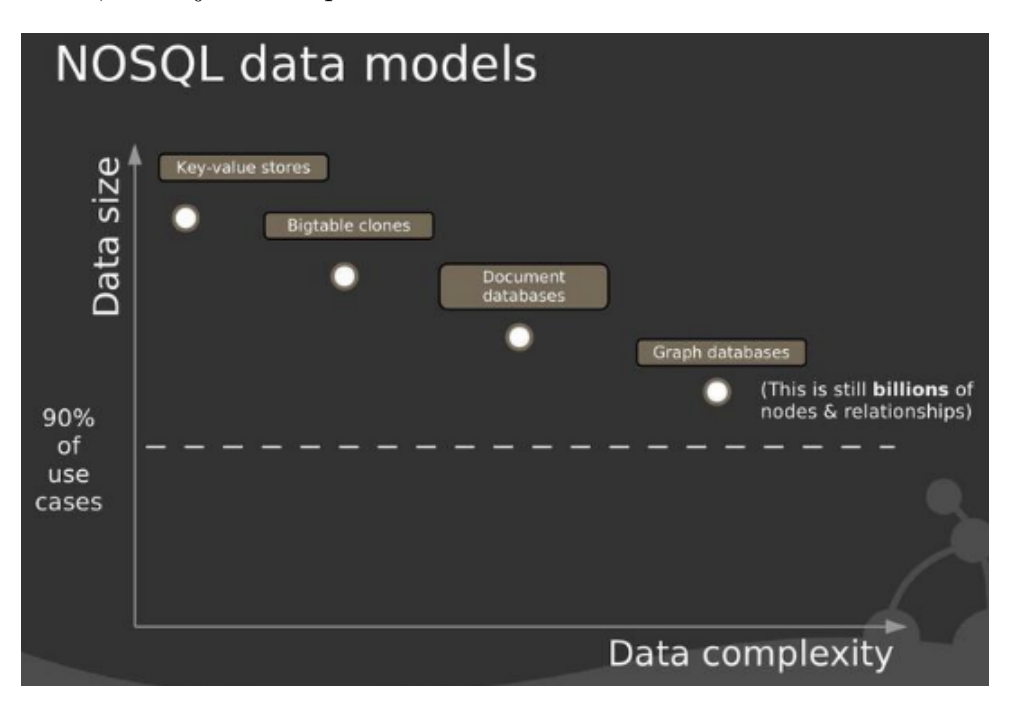

Obrázek 2.5: Obecné srovnání hlavních zástupců NoSQL databází. [\[8\]](#page-59-5)

# <span id="page-18-0"></span>3 Neo4j

Neo4j spadá do skupiny NoSQL databází. Jedná se o grafový databázový systém vytvořený společností Neo Technology se všemi vlastnostmi robustní databáze. Práce s ní spočívá v programování objektově orientované síťové struktury oproti tradičním statickým tabulkám, které se běžně užívají v relačních databází. Podle autorů lze dosáhnout použitím knihovny Neo4j zvýšení rychlosti dotazování až v řádů tisíců, oproti konvečním relačním databázím. Potvrdit nebo vyvrátit toto tvrzení můžeme až po testování databáze Neo4j.

Neo4j se využívá v situacích, kdy potřebujeme modelovat četné vícenásobné vztahy, tzn. spojení mezi jednotlivými entitami a nevyhovuje nám klasický model relačních databází. [\[9\]](#page-59-2)

### <span id="page-18-1"></span>3.1 Základní charakteristika

- $\bullet$  Splňuje ACID vlastnosti transakčního zpracování
- Vysoký stupeň odolnosti a ochrany, který zaručuje, že žádná vložena data se neztratí
- Podpora jazyků Java, .NET, Ruby, Python, ...
- Autoři zmiňují, že klíčovým faktorem dobrého výkonu je mít hodně paměti RAM (odpovídající velikosti grafu)
- Databáze je limitována počtem 32 biliónů vrcholů, 32 biliónů hran a 64 biliónů vlastností
- Vynikající podpora technologie Spring
- $\bullet$  Automatické indexování, Apache Lucene, fulltextový index
- Procházení grafem Cypher, Gremlin, Java API a grafové algoritmy (Shortest paths, Dijkstra, A\*),
- Připojení k databázi embedded, REST API
- Licence GPL (nekomerční), AGPL (komerční)

### <span id="page-19-0"></span>3.2 Datový model

Neo4j je databázový systém, který reprezentuje uložená data prostřednictvím grafové struktury, a proto je vhodný v situacích, kdy lze data jednoduše převést do grafové struktury. Data uvnitř grafu jsou uložena do generických struktur, např. List, Tree, Map. Datový model, který Neo4j používá se skládá  $\bar{z}$  vrchol $\hat{u}$  (nodes), hran (relationships) a vlastností (properties). [\[9\]](#page-59-2)

### <span id="page-19-1"></span>3.2.1 Vrcholy (nodes)

Vrcholy v datovém modelu reprezentují danou entitu v grafu a každý z nich může obsahovat jednu či více vlastností, která jej blíže specifikuje. Nejjednoduší graf je tvořen jedním vrcholem a od každého vrcholu musí vést minimálně jedna hrana. Vrcholy mohou být seskupené do pojmenovaných částí grafu a ty, které patří do stejné skupiny, jsou označené stejným štítkem (label). Při vytváření dotazu je jednoduší a efektivnější pracovat s pojmenovanými částmi grafu namísto celého grafu.[\[9\]](#page-59-2)

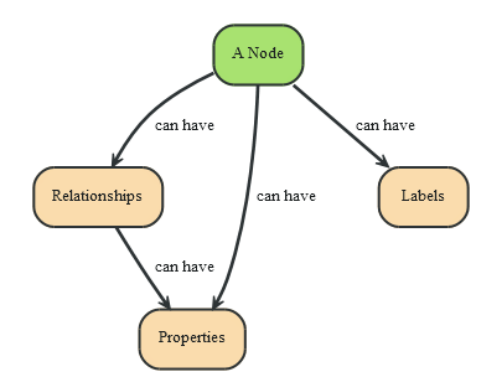

Obrázek 3.1: Ukázka reprezentace vrcholů v datovém modelu Neo4j.[\[5\]](#page-59-4)

### <span id="page-19-2"></span>3.2.2 Hrany (relationships)

Hrana spojuje vždy dva vrcholy u nichž musí být platný začátek a konec. Hrany jsou popsány jednou či více vlastnostmi a mohou být orientované nebo rovnocené (neorientované) v obou směrech. Každá hrana musí mít typ

(relationship type) prostřednictvím nichž je možné najít určité vrcholy, do kterých směřuje hrana s daným typem. [\[9\]](#page-59-2)

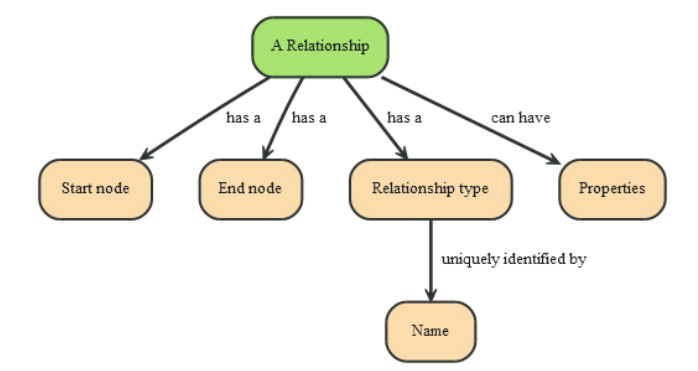

Obrázek 3.2: Ukázka reprezentace hran v datovém modelu Neo4j.[\[5\]](#page-59-4)

### <span id="page-20-0"></span>3.2.3 Vlastnosti (properties)

Vlastnosti popisují jak vrcholy tak i hrany a jsou definovány jako dvojice klíč/hodnota, kde klíčem je vždy nějaký řetezec a hodnotou může být libo-volný primitivní datový typ (viz obrázek 3.3). [\[9\]](#page-59-2)

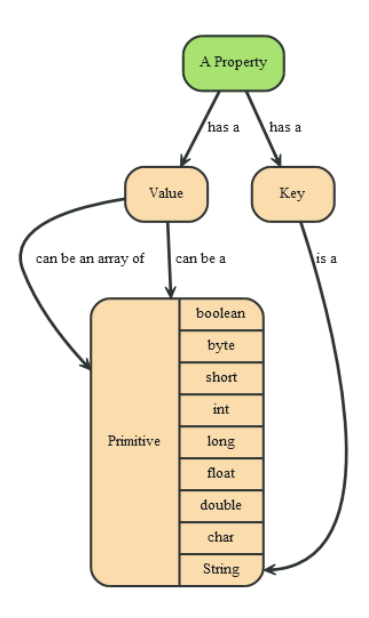

Obrázek 3.3: Ukázka reprezentace vlastností v datovém modelu Neo4j.[\[5\]](#page-59-4)

### <span id="page-21-0"></span>3.3 Procházení grafem a dotazování

V předchozí části jsme popsali datový model grafové databáze Neo4j. Nyní je třeba popsat, jakým způsobem lze procházet vytvořený graf a jaké prostředky na to použít. Při procházení grafu platí, že data jsou uložena ve vrcholech, které blíže specifikují jejich vlastnosti. Vrcholy jsou spojeny pomocí hran, které mohou být blíže specifikovány svými vlastnostmi. Hrany se nejčastěji znázorňují ve směru od nadřazeného uzlu k podřízenému, tzn. od směry. Například pokud máme typ hrany "zná se s", tak pokud se Martin<br>směry. Například pokud máme typ hrany "zná se s", tak pokud se Martin rodiče" k "potomkovi" apod. Některé hrany není potřeba zdvojovat oběma<br>měme Naržíklad nakud máma tvr hrane, má sa č zná s Janou, tak logicky plyne, že i Jana musí znát Martina. V tomto případě stačí hrana jedním směrem. Avšak u hrany typu "miluje" to vzájemné být<br>manural s notam tyte skatuest ka uníst s nímej nakon nemusí a potom tuto vlastnost lze uvést v rámci relace.

Vlastnosti vrcholů a hran jsou důležitým faktorem při procházení grafu, jelikož obsahují informace o hledaném vrcholu nebo hrany. Například máme graf (viz obrázek 3.4) skládající se z vrcholů, které uchovávají informace o lidech (Name, Age, Gender) a hran popisující vlastnost "KNOWS". V<br>tante meta skazy ve išt seska která se meží s seskav nezvesen "The tomto grafu chceme najít osoby, které se znají s osobou nazvanou "Thomas Anderson". Postup je následující, začneme procházet graf od vrcholu s vlastností "Thomas Anderson" a hledat vrcholy, které jsou s tímto vrcholem spojeny přímo hranou s vlastností "KNOWS" a nebo nepřímo přes nějaký<br>další vychal Naseli nakází někalik maskanismů na nasel žnaní mafan (Camban další vrchol. Neo4j nabízí několik mechanismů na procházení grafem (Cypher, Gremlin, Java API).

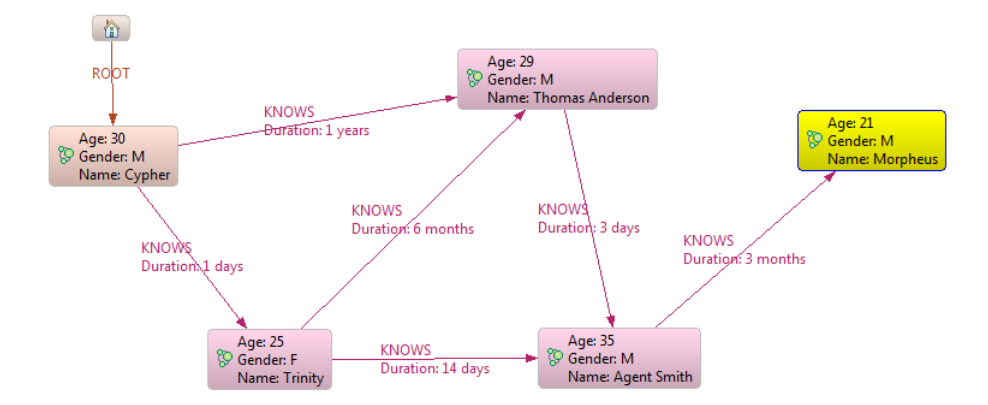

Obrázek 3.4: Příklad na procházení grafem v Neo4j.[\[5\]](#page-59-4)

### <span id="page-22-0"></span>3.3.1 Cypher

Jedná se o deklarativní grafový dotazovací jazyk, jehož způsob dotazování je podobný dotazovacímu jazyku SQL používanému v relačních databázích. Tímto prostředkem lze dosáhnout vysoce efektivního procházení grafem bez nutnosti použití složitých mechanismů, které nabízí Java API či Gremlin. Cypher je navržen tak, aby bylo možné jednoduše a efektivně klást dotazy bez nutnosti znalosti složitých příkazů.

Cypher je inspirován řadou různých přístupů, které navazují na zavedené postupy pro expresivní dotazování (např. jazyk SPARQL). Většina klíčových slov jako např. WHERE a ORDER BY jsou inspirovány jazykem SQL. Jak už bylo zmíněno, Cypher patří do skupiny deklarativních programovacích jazyků, které jsou založeny na myšlence programování pomocí definic, tzn. , to se ma udelat – a mkohy "jak se to ma udelat". I ilkladem používi do-<br>tazovacího jazyka Cypher je níže a používá graf z předchozího příkladu (viz co se má udělat" a nikoliv "jak se to má udělat". Příkladem použití do-<br>converte izmlar Carler izměře s nevžívá meteoriska skladatelatu (vie Obrázek 3.4), kde je úkolem najít osoby, ke kterým vede identická hrana s vlastností "KNOWS".

```
// Příklad použití jazyka Cypher
START n = node(*)MATCH n-[:KNOWS]->person
RETURN person.name, person.age
```
Příkaz START specifikuje jaké vrcholy se mají prohledat, ve většině případů použijeme znak "\*", který reprezentuje všechny vrcholy. MATCH slouží pro<br>identifikaci hnan které za mají nahmant de nasaké zvé mafu. Posladní něílaz identifikaci hran, které se mají zahrnout do procházení grafu. Poslední příkaz RETURN označuje množinu, která se má zobrazit na výstupu. V tomto případě se jedná o název a věk osoby. Person je pojmenovaná skupina vrcholů, do kterých vede hrana uvedená v příkazu MATCH.

### <span id="page-22-1"></span>3.3.2 Gremlin

Gremlin je doménově specifický jazyk pro procházení grafů, založený na jazyku Groovy. Jedná se imperativní programovací jazyk, u kterého se definuje postup jakým se má vykonat daný dotaz. Výhodou jazyka Gremlin je nezávislost na grafové databázi Neo4j a využívá Blueprints (analogie JDBC pro grafové databáze). Skripty dotazu poslané od klienta jsou spuštěny na serveru, kde je umístěna databáze a výsledky jsou vráceny jako množiny uzlů a

hran, které jsou kompatibilní s rozhraním Neo4j. Tento způsob udržuje konzistentní typy v celém  $\text{REST}^1$  $\text{REST}^1$  API. Skripty je možné posílat ze serveru i ve formátu JSON.

Gremlin umožňuje spustit samovolně kód z jazyka Groovy, což může představovat v hostovaném otevřeném prostředí bezpečnostní riziko. Příklad na použití jazyka Gremlin bude stejný jako v předchozím příkladě.

```
// Příklad použití jazyka Gremlin
g.v(0).out("KNOWS")
```
Tímto jednoduchým příkazem lze zobrazit množinu vrcholů, do kterých vede hrana s názvem KNOWS a pomocí příkazu out vypíšeme informace o nalezených vrcholech na výstup.

### <span id="page-23-0"></span>3.3.3 Traversal Framework

Další možností procházení grafu v Neo4j je využítí vestavěného rozhraní API, které je nativně napsáno pro jazyk Java, ale existuje i podpora pro další jazyky prostřednictvím REST API, např. .NET, Ruby, Python. Traversal Framework se skládá z několika hlavních částí (viz Obrázek 3.5), kde je znázorněno blokového schéma rozhraní Traversal Framework.

- TraversalDescription hlavní rozhraní pro inicializaci procházení grafem
- Evaluator použivá se při rozhodování na každém vrcholu v grafu (reprezentováno cestou), zda-li v cestě pokračovat nebo vrchol zahrnout do výsledku
- Traverser objekt Traverser je výsledkem volání TraversalDescription reprezentující průchod v grafu a specifikuje formát zobrazení výsledku
- Uniqueness množina pravidel pro úpravu již navštívených vrcholů během procházení
- Expander- definuje, co se má procházet, obvykle směr hrany vstupující do vrcholu a typ

<span id="page-23-1"></span> ${}^{1}$ REST (Representational State Transfer) je architektonický styl navržený pro distribuované prostředí

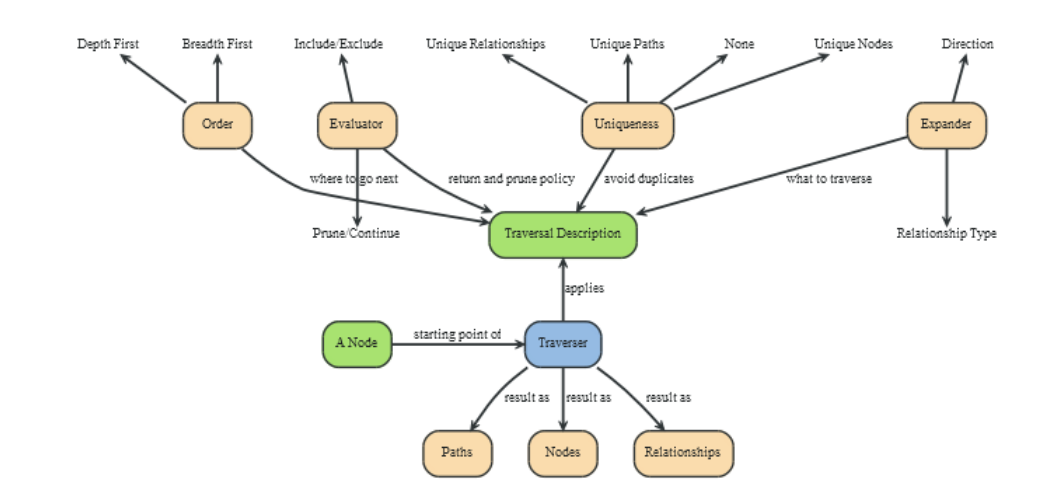

Obrázek 3.5: Ukázka konceptu rozhraní Traversal Framework.[\[5\]](#page-59-4)

- Path základní rozhraní, které je součástí Neo4j API, umožňuje dva odlišné způsoby procházení:
	- Rozhraní traverser může vracet výsledky nalezené cesty v podobě navštívených vrcholů v grafu, které jsou označené za vrácené
	- Objekty cesty pouˇz´ıvaj´ı hodnocen´ı pozic v grafu pro zjiˇstˇen´ı zda pokračovat v cestě od určitého bodu nebo ne, a zda je určitý vrchol zahrnut do výsledku či nikoliv

Dále uvedu jednoduchý příklad použití rozhraní Traversal Framework pro nalezení osoby z předchozího příkladu (viz Obrázek 3.4). Nejprve se inicializuje rozhraní TraversalDescription a poté se nastaví potřebné parametry, např. depthFirst (hloubka procházení), relationships (typ relace) a uniqueness (možina pravidel pro úpravu pozice při procházení). Nakonec se takto inicializované rozhraní použije pro získání jednotlivých vrcholů, které jsou pops´any vlastnostmi. [\[9\]](#page-59-2)

```
// inicializace
final TraversalDescription FRIENDS_TRAVERSAL = Traversal.description()
        .depthFirst()
        .relationships( Rels.KNOWS )
        .uniqueness( Uniqueness.RELATIONSHIP_GLOBAL );
```
// Transformace objektu TraversalDescription na objekt Node (vrchol)

```
for ( Node currentNode : FRIENDS_TRAVERSAL
        .traverse( node )
        .nodes() )
{
    output += currentNode.getProperty( "name" ) + "\n";
}
```
### <span id="page-25-0"></span>3.3.4 Grafové algoritmy

Knihovna Neo4j obsahuje několik základních grafových algoritmů, které se používají v situaci, kdy potřebujeme najít nejkratší cestu z jednoho vrcholu do druhého. Nejčastěji používanými algoritmy jsou: [\[9\]](#page-59-2)

- Shortest paths
- all paths
- all simple paths
- Dijkstra
- $\bullet$   $A^*$

Ukázka jednoduchého použití grafového algoritmu  $Dijkstra$  pro nalezení nejkratší cesty mezi vrcholem A a vrcholem B.

```
// příklad použítí algoritmu Dijkstra
PathFinder<WeightedPath> finder = GraphAlgoFactory.dijkstra(
        Traversal.expanderForTypes( ExampleTypes.MY_TYPE,
        Direction.BOTH ), "cost" );
WeightedPath path = finder.findSinglePath( nodeA, nodeB );
path.weight();
```
Inicializuje se objekt PathFinder, který nastaví všechny důležité parametry (typ, směr hrany, váhu) pro výpočet nejkratší cesty pomocí  $Dijkstrova$  algoritmu. V objektu WeightedPath se jako parametry vloží odkaz na vrchol A a B. Nakonec se zavolá metoda  $weight(),$  která vrátí výslednou délku (váhu) nejkratší cesty.

### <span id="page-26-0"></span>3.4 Integrace a nasazení

Tato část kapitoly se zabývá začleněním knihovny Neo4j do projektu. Samotná integrace se skládá z instalace knihovny, výběrem verze knihovny (licence), minimálních a doporučených systémových požadavků a nakonec možnosti nasazení včetně reálného použití v praxi. Otestování vytvořené grafové databáze umožňují tzv. vizualizační nástroje (Gephi, Neoclipse a Web admin), které budou popsány na konci kapitoly.

### <span id="page-26-1"></span>3.4.1 Instalace

Neo4j knihovna může být nainstalována buď jako embedded databáze, tzn. databáze běží ve stejném procesu jako aplikace, která jí používá, nebo jako standalone databáze připojená k aplikaci přes rozhraní REST API, což dává velké možnosti ve výběru jazyků (.NET, Ruby, Python, ...) pro implementaci. Knihovnu pro embedded verzi databáze je možné stáhnout z oficiálních stránek [Neo4j.](http://www.neo4j.org/download) Při použití vzdáleného připojení k databázi je nutné stáhnout ještě knihovnu pro [REST API.](http://www.neo4j.org/develop/drivers)

### <span id="page-26-2"></span>3.4.2 Licence

Neo4j je software, který je k dispozici ve dvou různých licencí. Pro nekomeční využití je k dispozici verze Community pod licencí GPL (General Public License), která je zdarma. V případě použití pro komerční účely jsou k dispozici verze Advanced, Enterprise pod licencí AGPLv3 (Affero General Public Li-cense), která je zpoplatněna.[\[9\]](#page-59-2)

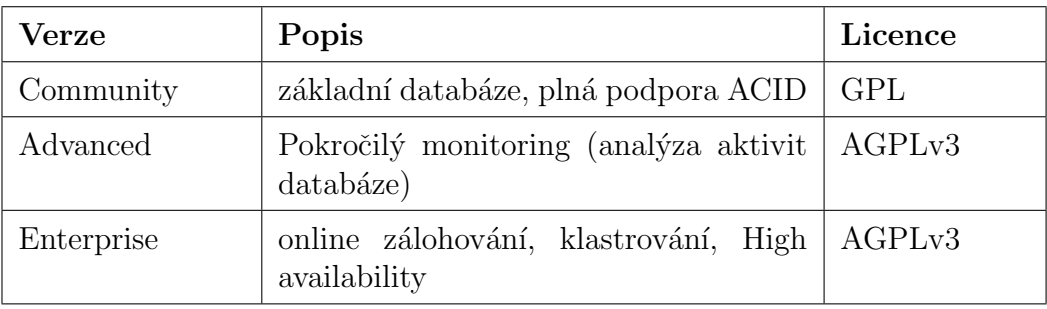

Tabulka 3.1: Přehled dostupných licencí knihovny Neo4j.

### <span id="page-27-0"></span>3.4.3 Systémové požadavky

- Procesor minimálně Intel Core i3, doporučeno Intel Core i7
- Operační paměť RAM minimálně 2 GB, doporučeno 16 32 GB (podle velikosti grafu)
- Pevný disk minimálně 10 GB SATA, doporučeno SSD w/ SATA
- Operační systém Linux, Windows, Mac OS X (Neo4j založen na  $Java \check{e} \implies$  přenositelnost)

### <span id="page-27-1"></span>3.4.4 Nasazení

Po úspěšné instalaci a vytvoření modelu grafové databáze je nutné databázi nasadit. Jak už bylo zmíněno v části instalace, Neo4j využívá dva druhy přístupu k databázi.

- Embedded jak bylo zmíněno v předchozí části kapitoly připojení k databázi probíhá lokálně, tzn. databáze je spuštěna ve stejném procesu jako aplikace, která jí používá. Při implementaci se pracuje s rozhraním GraphDatabaseService, které umožňuje přepínat mezi jednou a více instancemi databáze. Postup je jednouchý, pro jednu instanci se použije objekt EmbeddedGraphDatabase a pro více instancí se použije objekt HighlyAvailableGraphDatabase.
- Standalone jedná se o vzdálené připojení k databázi, která je umístěna na jiném stroji než, na kterém je spuštěna databáze. Ke vzdálené databázi se lze připojit prostřednictvím rozhraní REST nebo dostup-ného ovladače konkrétního programovacího jazyka. [\[9\]](#page-59-2)

### <span id="page-28-0"></span>3.5 Vizualizační nástroje

Vizualizační nástroje se používají pro zobrazení grafu nebo jeho části, která je výsledkem nějakého dotazu. Samotná vizualizace je účinným nástrojem pro vyjádření obsahu grafu, např. zvýraznění vzorů grafu, spojení mezi vrcholy, atd. Existují různé nástroje pro vizualizaci grafové databáze (nejen pro Neo4j), které se od sebe liší především nabízenou funkcionalitou.

### <span id="page-28-1"></span>3.5.1 Web admin Neo4j

Neo4j webové rozhraní je primárně uživatelské rozhraní pro správu databáze a její vizualizaci. Umožňuje monitorování Neo4j serveru, prohlížení a manipulování s daty a vykonávání dotazů prostřednictví konzole. Nástroj pro správu databáze je k dispozici na adrese  $\hbar t$ r://localhost:7474, ale nejdříve je nutné spustit samotný server Neo4j. Administrační rozhraní se skládá z několika záložek:

- Dashboard zobrazuje přehled spuštěných instancí Neo4j, počet všech vrcholů, hran, typů hran a vlastností.
- Data browser slouží k procházení, přidávání nebo upravování vrcholů, hran a vlastností
- Console vykonávání dotazů prostřednictvím jazyka Gremlin nebo Cypher, komunikování se vzdálenou databází pomocí HTTP protokolu
- Server info zobrazuje detailní informace o nastavení serveru Neo4j a JVM

### <span id="page-28-2"></span>3.5.2 Neoclipse

Neoclipse je vizualizační nástroj implementovaný v jazyku Java a klade si za cíl podporovat vývoj Neo4j aplikací. Nástroj je k dispozici zdarma (Open source). Mezi jeho hlavní funkce patří

- Vizualizace grafové databáze
- Filtrování podle typů hran
- $\bullet\,$ Vytvoření/smazání vrcholů a hran
- Vytvoření typů hran
- Vytvoření/smazání/editování vlastností popisující vrcholy či hrany
- Zvýraznění části grafu a možnost přidání ikon k vrcholům
- Podpora dotazovacího jazyka Cypher

### <span id="page-29-0"></span>3.5.3 Gephi

Gephi je interaktivní vizualizační desktopový nástroj, který umožňuje procházet a manipulovat s grafy. Nástroj je dostupný zdarma (Open source). Uživatel interaguje s grafem, manipuluje se strukturami - tvarem a barvami, aby se ukázaly skryté vlastnosti grafu. Užívá se hlavně k zobrazování objemných grafů v reálném čase a k urychlení prohlížení využívá 3D engine. Mezi jeho hlavní funkce patří: [\[2\]](#page-59-6)

- Vizualizace v reálném čase
- Prohlížení a analyzování dat
- Analyzování propojení mezi jednotlivými vrcholy
- $\bullet$  Analýza sociálních sítí
- Vytvoření kartografií
- Metrika grafu
- $\bullet$  Klastrování hiearchických grafů

# <span id="page-30-0"></span> $4$  EEG/ERP portál

### <span id="page-30-1"></span>4.1 Vize portálu

"Hvodní hysielná EEG/Ertí poroara vzhliala v roce 2000 ha zaklade lieko".<br>Iika důležitých podnětů. Katedra informatiky a výpočetní techniky na Zá-"Prvotní myšlenka EEG/ERP portálu vznikla v roce 2008 na základě někopadočeské univerzitě v Plzni se zabývá projektem experimentálního měření mozkové aktivity. V době před vznikem portálu se naměřená data ukládala neuspořádaně na počítač v laboratoři na katedře. Samotná naměřená data nám ale nic neřeknou o měřené osobě, měřící osobě, použitých přístrojích a scénářích experimentů. Společně s naměřenými daty bylo nutné ukládat i informace o jednotlivých experimentech. Dále bylo zapotřebí data a informace z experimentů ukládat do databáze a umožnit přístup více uživatelům přes webové rozhraní. Dalším důvodem, proč portál vznikl, je jeho jedinečnost. Po prozkoumání dostupných alternativ bylo jednoznačně nutné portál vytvořit od základu a to tak, aby splňoval potřebná kritéria.

Samotná katedra na ZCU není jediná, která se výzkumem EEG zabývá. Existuje mnoho dalších zájmových skupin s podobným zaměřením, které by také potřebovaly své experimenty sdílet s ostatními. Jedna z vizí tohoto projektu je umožnit ostatním uživatelům přidávat a konzultovat své experimenty přes webové rozhraní."[\[4\]](#page-59-7)

### <span id="page-30-2"></span>4.2 Popis portálu

Portál je webová aplikace sloužící ke správě neuroinformatických dat získaných měřením mozkové aktivity. Umožňuje skupinám výzkumníků ukládat, aktualizovat, stahovat data a metadata z EEG/ERP experimentů naměřených v laboratořích. Portál je vyvíjen jako samotný produkt s licencí GNU GPL. Přístup do databáze je pomocí webového rozhraní. Portál je napsán v jazyce Java a je založen na frameworku Spring MVC, Spring Security a technologii JSP. Datová vrstva pracuje s neuroinformatickou databází a používá k tomu systém Oracle 11g spolu s objektově relačním mapováním, které zajišťuje framework Hibernate.

Portál nabízí následující sadu funkcí:

- Registrace uživatelů
- Ukládání, aktualizace a stahování dat, scénářů a experimentů
- Nástroje pro zpracování signálů
- $\bullet$  Historie stahování
- $\bullet$  Systém pro správu obsahu (CMS)
- $\bullet$  Fulltextové vyhledávání

Portál je testován na serveru Jetty. Na testovacím serveru je dostupný vždy denní build portálu. Produkční verzi portálu lze nalézt na adrese [eegdata](http://eegdatabase.kiv.zcu.cz)[base.kiv.zcu.cz,](http://eegdatabase.kiv.zcu.cz) která běží také na serveru Jetty. Celý projekt EEG/ERP je dostupný na veřejném hostovacím serveru Github [\[1\]](#page-59-8).

Databáze nese kromě informací o samotných experimentech a dat jim náležících i další struktury pro běh samotného portálu. Mezi ty hlavní patří např. informace o uživatelích, výzkumných skupinách, článcích, jejich komentářích, experimentech, atd. V současné době se posouvá význam portálu z běžného úložiště dat k velké webové aplikaci schopné analyzovat data a pracovat s nimi přímo na serveru.[\[13\]](#page-60-2)

### <span id="page-31-0"></span>4.2.1 Role portálu

Uživatelé pracující s EEG/ERP portálem jsou většinou pracovníci katedry informatiky a výpočetní techniky, dále studenti, kteří se podílejí na měřeních, a nakonec i šiřší komunita zabývající se tématikou EEG/ERP. Aktuálně v portálu rozlišujeme celkem pět různých rolí.

- Neregistrovaný uživatel uživatel může navštívit pouze domovskou stránku a může se registrovat
- Čtenář registrovanný uživatel, který si může stáhnout veřejné experimety a nemá právo prohlížet osobní informace o měřících a měřených osobách. Dále může přidávat názory na veřejnou nástěnku. V případě, že je členem skupiny, pak může přidávat názory i na nástěnku skupiny.
- Experimentátor registrovaný uživatel, který může přidávat experimenty, v rámci zákona má povoleno používat osobní data subjektů, na kterých provedl experiment. Dále může přispívat svými názory na veřejnou nástěnku a na nástěnku skupiny, jejíž je členem.
- Administrátor skupiny má práva spravovat skupiny, přispívat svými názory a aktualitami na nástěnku skupiny, kterou on sám vytvořil. Dále může přispívat svými názory na veřejnou nástěnku a prohlížet evidenci stahování experimentů členů své skupiny.
- Administrátor uživatel, který má nejširší práva ke správě portálu. Může spravovat evidenci stahování experimentů všech uživatelů por- $\text{tálu.}$  [\[4\]](#page-59-7)

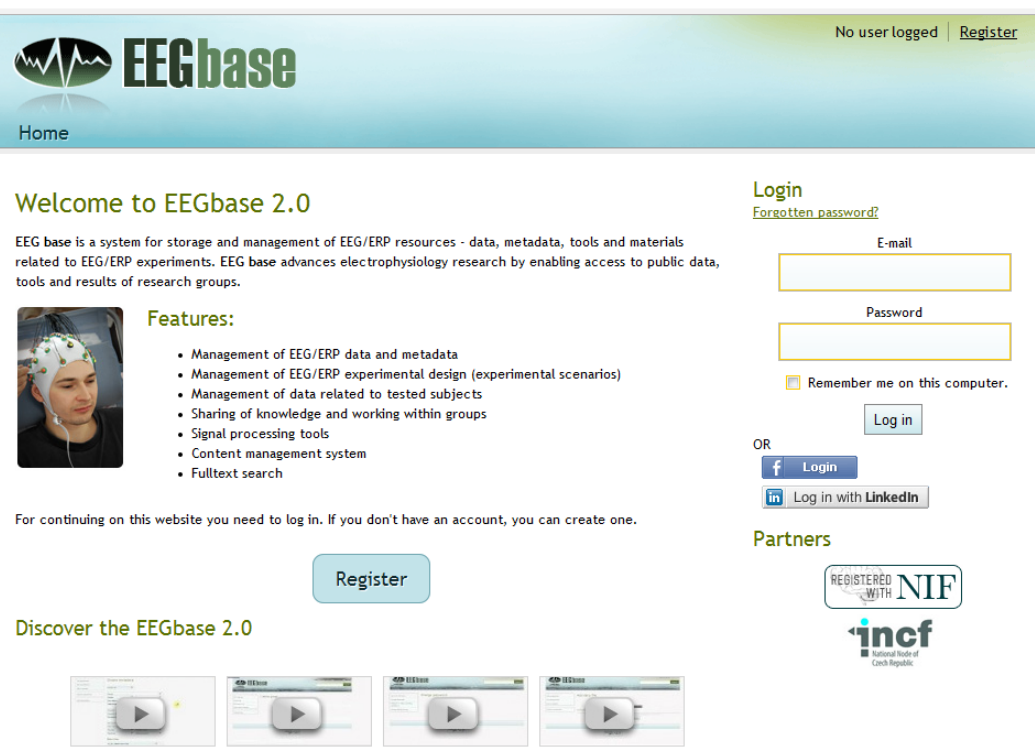

Obrázek 4.1: Úvodní stránka EEG/ERP portálu.[\[11\]](#page-59-9)

### <span id="page-33-0"></span>4.3 Analýza datového schématu

Cílem této analýzy je prozkoumat stávající datové schéma EEG/ERP portálu a vybrat vhodnou podmnožinu použitelnou pro modelování datové vrstvy v grafové databázi Neo4j.

Datové schéma EEG/ERP portálu je založené na databázové technologii Oracle 11g. Databáze je z větší části navržena tak, aby uchovávala informace o provedených experimentech. Mimo toho lze ukládat do databáze také informace o lidech, kteří pracují na nějakém experimentu, výzkumných skupinách, scénářích, článcích, atd. Kompletní datové schéma EEG/ERP portálu je k dispozici v příloze.

Během analýzy bylo zjištěno chybné propojení mezi některými tabulkami v datovém schématu, při kterém došlo ke vzniku cyklů. Takto vzniklé cykly mají neblahý účinek na celé schéma databáze, a proto je nutné je odstranit. Na obrázku 4.2 jsou zobrazeny tabulky, u kterých došlo k zacyklení. Ke vzniku cyklu došlo následujícím způsobem. Tabulka EXPERIMENT obsahuje cizí klíč, který odkazuje na tabulku ELECTRODE\_CONF. Ta obsahuje cizí klíč, který odkazuje na tabulku DATA\_FILE. V této chvíli ještě k žádnému zacyklení nedošlo, ale bohužel tato obsahuje dále cizí klíč, který odkazuje zpět na tabulku EXPERIMENT a tím došlo k zacyklení.

Tento problém vzniku cyklu lze řešit více způsoby, ale my se spokojíme s jednoduchým řešením, které spočívá v odstranění cizího klíče z tabulky DATA\_FILE. Tímto je problém zacyklení vyřešen a můžeme pokračovat ve výběru vhodné podmnožiny datového schématu.

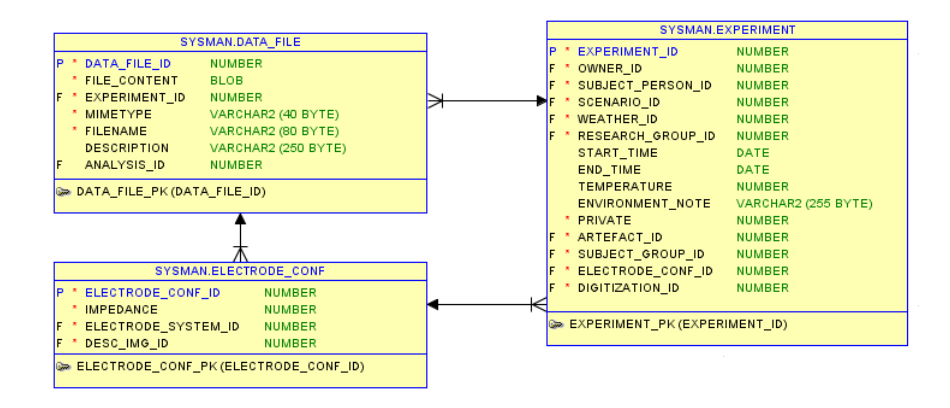

Obrázek 4.2: Ukázka zacyklení v datovém schématu EEG/ERP portálu.

### <span id="page-34-0"></span>4.4 Výběr vhodné podmnožiny

V této části analýzy datového modelu je nutné vybrat vhodnou podmnožinu datového schématu EEG/ERP portálu, která bude použita při modelování grafové databáze. Požadavky na výběr podmnožiny nebyly stanovené, ale je nutné, aby ve vybrané podmnožině byla taková část datového schématu, která je nejvíce používaná. Z důvodu toho, že větší část databáze tvoří informace o experimentech, je zcela žádoucí, aby byla za vhodnou podmnožinu datového schématu vybraná právě tabulka uchovávající informace o experimentech včetně všech závisejících tabulek.

Na obrázku 4.3 je znázorněno datové schéma vybrané podmnožiny, která obsahuje tabulku experimentů a také všechny závislé tabulky. Podmnožina datového schématu již neobsahuje žádné cykly, které by při modelování grafové databáze nebyly problémem, ale bylo nutné tento cyklus odstranit v datovém schématu relační databáze.

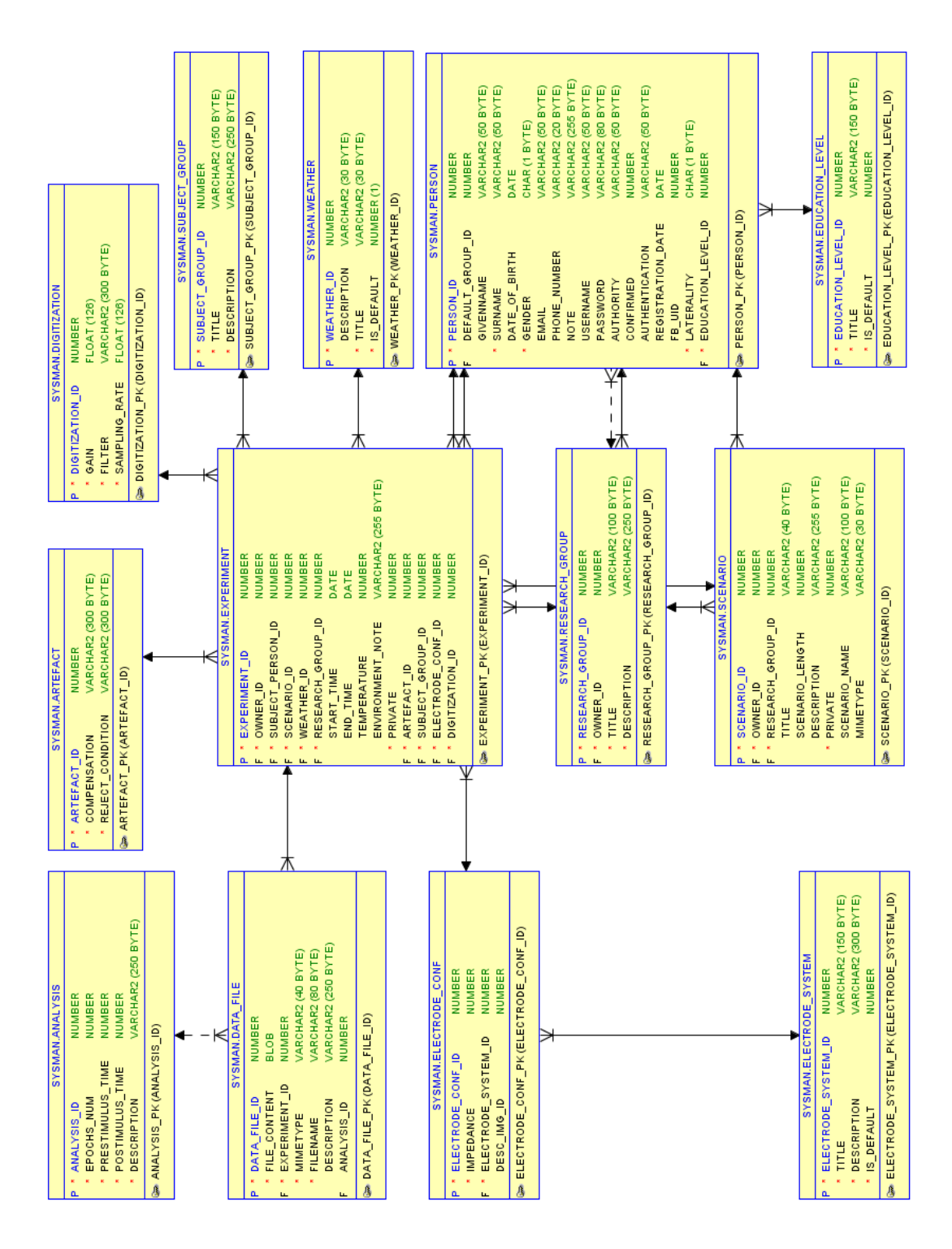

Obrázek 4.3: Ukázka podmnožina datového schématu EEG/ERP portálu.

### <span id="page-36-0"></span>4.4.1 Popis vybraných tabulek

#### EXPERIMENT

Tabulka experimentů uchovává informace o všech uskutečněných experimentech. V tabulce se zaznamenává hlavně čas začátku a čas konce experimentu, teplota, popis prostředí, počasí, konfigurace elektrod, digitalizace, výzkumná skupina, druh scénáře a další.

#### PERSON

Tabulka osob uchovává informace o všech registrovaných členech a testovaných subjektů, kteří se podílejí na výzkumné činnosti. Základní informace o těhto osobách jsou např. uživatelské jméno, výzkumná skupina a nejvyšší dosažené vzdělání, osobní údaje (jméno příjmení, email, pohlaví, ...), datum registrace, atd.

#### EDUCATION LEVEL

V tabulce se uchovávají informace o nejvyšším dosaženém vzdělání dané osoby, např. název dosaženého vzdělání.

#### SUBJECT GROUP

Tabulka obsahuje seznam skupin subjektů, která slouží pro rozlišení testovaných subjektů. Obsahuje informace o názvu a popisu skupiny.).

#### ELECTRODE CONF

Tabulka uchovává informace o konfiguraci elektrod pro daný experiment, např. hodnotu maximální impedance, systém, dle kterého byly elektrody osazeny.

#### ELETRODE SYSTEM

Slouží k uchovávání informací o jednotlivých systémech, na kterých byly elektrody osazeny. Obsahuje informace o názvu a popisu systému.

#### DIGITIZATION

Tabulka uchovává informace o procesu převodu analogového signálu do digi-

tálního k danému experimentu. Obsahuje informace o použitém filtru, vzorkovací frekvenci a hodnotě zisku (gain).

#### ANALYSIS

V této tabulce se ukládají informace o provedné analýze signálu k danému systému, např. délka signálu před a po stimulu, popis analýzy a počet epoch.

#### ARTEFACT

Tabulka artefaktů uchovává informace o metodách kompenzace artefaktů a podmínky pro zahození měření k danému experimentu.

#### DATA FILE

Tabulka obsahuje informace o datových souborech, které jsou přidruženy k nějakému experimentu, např. název souboru, typ souboru, popis, název provedené analýzy a samotný binární datový soubor ve formátu BLOB.

#### SCENARIO

Tabulka scénářů uchovává informace k jednotlivým experimentům, jako např. název scénáře, popis, typ, osobu odpovědnou za vytvořený scénář a název výzkumné skupiny.

#### WEATHER

Do této tabulky se ukládají informace o počasí, např. popis aktuálního počasí a n´azev.

#### RESEARCH GROUP

V této tabulce se uchovávají informace o všech výzkumných skupinách, přičemž každá z těchto výzkumných skupin obsahuje informace jako např. název výzkumné skupiny, popis a správce skupiny.

## <span id="page-38-0"></span>5 Generování testovacích dat

Tato kapitola se zabývá generováním testovacích dat nad relační databází Oracle pro EEG/ERP portálu. Vygenerování testovacích dat je nutné provést již před samotnou implementací grafové databáze Neo4j, jelikož při vytváření grafové struktury budou tato data vyžadována.

### <span id="page-38-1"></span>5.1 Datanamic Data Generator for Oracle

Tento nástroj je určený právě pro generování testovacích dat nad Oracle databází. Produkt je možné stáhnout jako trial verzi na 30 dní zdarma, ale po uplynutí doby je nutné zakoupit licenci. Pro účely testování mi byla poskytnuta licence na tento produkt, která byla vydaná pro "University of West<br>Rekemia" Nástnej poslutnie mnoho funkcí popě Bohemia". Nástroj poskytuje mnoho funkcí, např.

- $\bullet$  Generování smysluplných testovacích dat
- Generování dat přímo do databáze nebo do souboru
- Generování dat založené na charakteristice sloupců
- Vytvoření vlastních generátorů dat
- Sada předpřipravených generátorů
- Podpora pro Oracle 9i, 10g, 11g
- Podpora pro databáze MySQL, Oracle, MS SQL Server, MS Access a PostgreSQL

### <span id="page-38-2"></span>5.1.1 Postup vygenerování dat

Než začneme s generováním dat, je potřeba nejprve vytvořit databázi na lokálním úložišti, z důvodu snadnějšího přístupu a práce s databází. K tomu je potřeba nainstalovat databázový server Oracle (aktuální verze 11g). Celý proces instalace je popsán v uživatelské příručce, která se nachází v Příloze

A. Dále je nutné nainstalovat samotný nástroj pro generování dat Datanamic Data Generator for Oracle a poté spustit. Po spuštění založíme projekt, ve kterém nastavíme parametry pro připojení k lokálně vytvořené databázi a poté vybereme tabulky, které budou zahrnuty do procesu generování. Po načtení tabulek vybereme u jednotlivých sloupců tabulek typ generátoru dat. Nástroj je natolik inteligentní, že podle názvu sloupce rozpozná, o jaký druh dat by mohl jít, a automaticky přiřadí možnou variantu z předem připravené sady generátorů. Například pokud se jedná o sloupec s názvem "i nervalné adromáticky vybětě generátor pro název souboru. U ostavení pro název souboru. U ostavení s "FileName" automaticky vybere generátor pro název souboru. U ostatních

V průběhu nastavení generátorů jsem narazil na několik problémů. Například tabulka ELECTRODE\_CONF obsahuje sloupec s názvem IMPEDANCE, který má datový typ Number, což reprezentuje obecnou číselnou hodnotu. Tato hodnota může nabývat buď celočíselné hodnoty nebo desetinné hodnoty. V tomto případě byla vyžadována celočíselná hodnota, pro kterou nebyl k dispozici vhodný generátor. Nástroj sice poskytuje funkci pro vytvoření vlastního generátoru hodnot, ale nepodařilo se mi takto vytvořený generátor umístit do nabídky generátorů. Většina předdefinovaných generátorů mají možnost zvolit si rozsah, v jakém se mají generovat hodnoty pro daný sloupec a v jakém intervalu se mají tyto hodnoty opakovat.

Ve vlastnostech projektu lze nastavit, např. počet vygenerovaných řádků pro všechny tabulky nebo formát generátoru datumů. Počet vygenerováných řádek je možné nastavit individuálně ke každé tabulce. V této chvíli již máme nastavené generování a zbývá jen nastavit pořadí tabulek, ve kterém se mají generovat data, aby se správně uložily hodnoty cizích klíčů. Po tomto kroku spustíme proces generování, ve kterém ještě definujeme, kam se mají vygenerovaná data uložit. První možností je uložit data přímo do databáze. Druhá možnost je generovat data přímo do souboru s příponou *.sql.* My zvolíme možnost první - generování dat do databáze protože kdybychom zvolili generování do souboru, tak by se neuložily hodnoty cizích klíčů.

Po dokončení generování testovacích dat můžeme ověřit jestli se všechna data vygenerovala. Otevřeme si databázi např. v programu SQL Oracle Developer a zkontrolujeme obsah naplněných tabulek. Každá z tabulek obsahuje jeden milion řádek, aby bylo možné důkladně otestovat výkonost celé databáze při velkém množství uložených dat.

Celý proces generování trvá v průměru mezi 20 - 30 hodinami. Ovšem záleží na fyzickém stroji, na kterém tento proces generování probíhá.

# <span id="page-40-0"></span>6 Návrh datového modelu v Neo4j

Předchozí kapitola se zabývala analýzou datového schématu EEG/ERP portálu, z něhož byla vybrána vhodná podmnožina. Cílem této kapitoly je navrhnout pro vybranou podmnožinu datový model grafové databáze Neo4j a popsat, jak vypadá výsledná datová struktura.

### <span id="page-40-1"></span>6.1 Mapování z datového schématu relační databáze

Datové schéma v relačních databázích je reprezentováno tabulkami, tzn. data jsou uložena do jednotlivých sloupců a řádků. Abychom mohli tato data převést do grafové struktury je nutné nejprve definovat pravidla za jakých je to možné.

Každá záznam v tabulce datového schématu relační databáze je v grafové struktuře vyjádřen jako vrchol. Jednotlivé sloupce v tabulce jsou v grafové struktuře uloženy jako vlastnosti, které blíže popisují daný vrchol. Vlastnosti v daném vrcholu jsou definovány jako dvojice klíč/hodnota. Klíčem je vždy název vlastnosti, který odpovídá sloupci v datovém schématu relační databáze a hodnotou, která odpovídá řádku v datovém schématu relační databáze může být libovolný primitivní datový typ (String, integer, boolean, ...). Mezi jednotlivými tabulkami relační databáze můžou existovat různé vztahy, které jsou v grafové struktuře vyjádřeny hranou. V relační databázi obvykle rozlišujeme dva typy vazby:

- 1: $\mathbf{N}$  tato vazba v terminologii relačních databázích znamená, že přiřazujeme jednomu záznamu v jedné tabulce více záznamů z jiné tabulky. V grafové struktuře tato vazba odpovídá orientované hraně, směřující od jednoho vrcholu ke druhému.
- M:N v relačních databázích se u této vazby vytváří tzv. vazební tabulka, která tvoří vazbu mezi dvěma tabulkami. Tato vazba umožňuje několika záznamům z jedné tabulky přiřadit několik záznamů z tabulky druhé. V grafové struktuře tato vazba odpovídá neorientované hraně, kterou popisují vlastnosti obsahující data z vazební tabulky.

### <span id="page-41-0"></span>6.2 Schéma datového modelu

Na obrázku 6.1 je zobrané schéma datové struktury popsané grafem, který se skládá z vrcholů a hran. Graf obsahuje všechny typy vazeb, které jsou obsažené v datovém schématu relační databáze pro jeden konkrétní záznam. Graf je tvořen jedním počátečním vrcholem označeným jako kořenový, ze kterého jsou postupně vytvářeny další vrcholy.

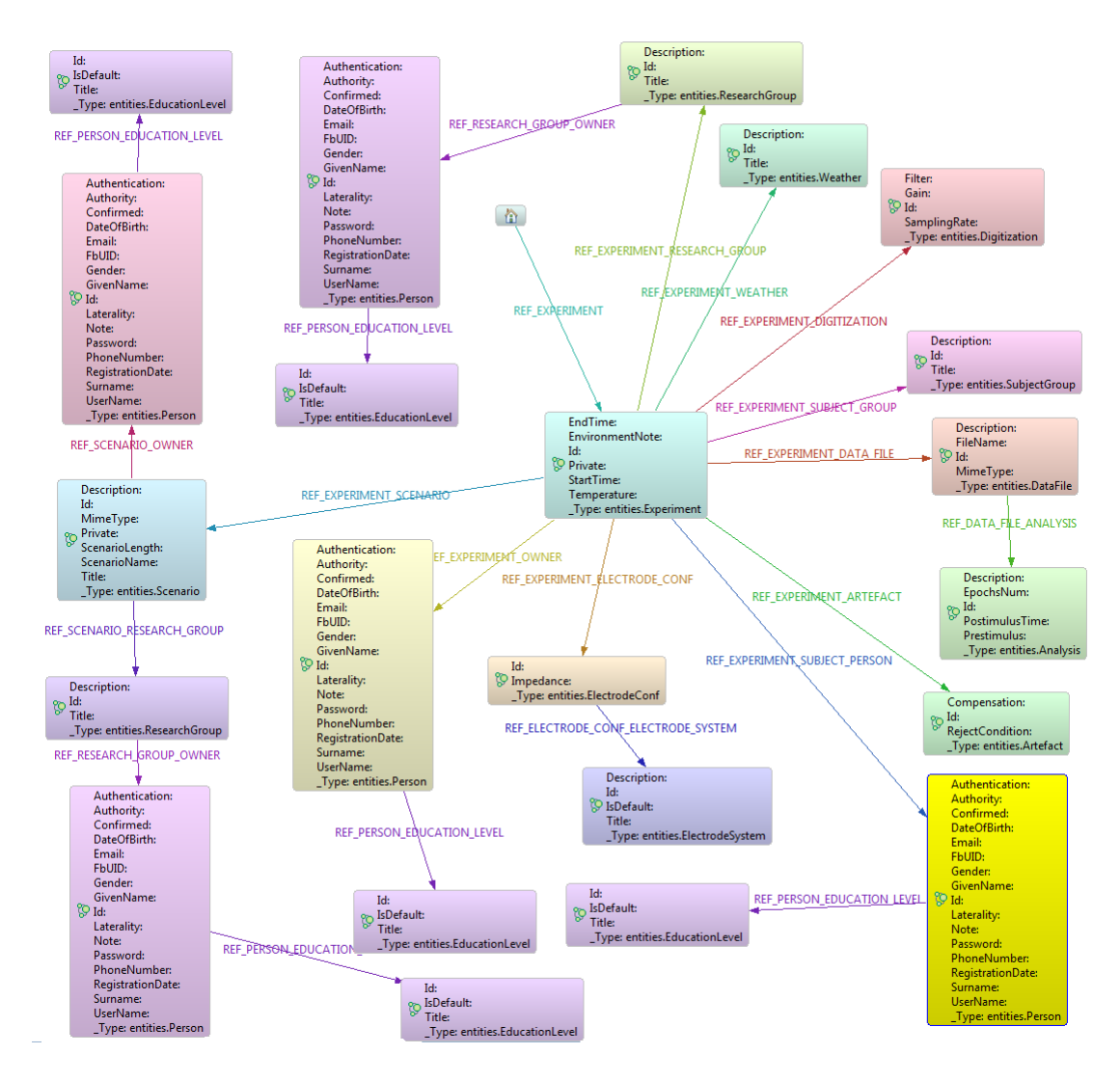

Obrázek 6.1: Ukázka návrhu grafové struktury v Neo4j.

### <span id="page-42-0"></span>6.3 Popis datového modelu

Datový model je tvořen několika vrcholy, které jsou mezi sebou nějakým způsobem propojené. Společné vlastnosti všech vrcholů jsou např. identifikátor vrcholu (číselná hodnota) a typ, který je tvořen názvem třídy popisující danou entitu, např. entities. Experiment. Základním vrcholem této datové struktury je kořenový vrchol, o kterého se postupně vytvářejí ostatní vrcholy. Druhým vytvořeným vrcholem je vrchol typu Experiment, který obsahující informace o experimentech. Od tohoto vrcholu se vytvářejí ostatní vrcholy typu např. Digitalization, Artefact, Scenario, atd. Všechny vrcholy jsou propojené orientovanou hranou a neobsahují žádný cyklus. Každá hrana obsahuje vlastnost, např. REF\_EXPERIMENT identifikující vrchol, do kterého hrana směřuje. Kompletní statistika o stavu vygenerovaného grafu je v tabulce 6.1.

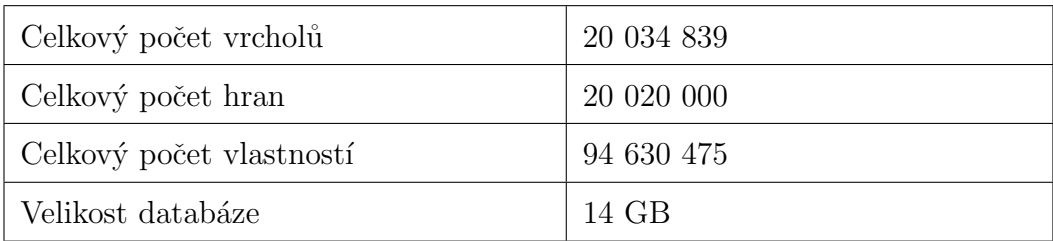

Tabulka 6.1: Statistika vytvořené grafové databáze Neo4j.

# <span id="page-43-0"></span>7 Implementace datového modelu v Neo4j

Tato kapitola popisuje postup implementace datového modelu v grafové databázi Neo4j za použití Java API, které bylo popsáno v kapitole o Neo4j. Vytvoření grafové databáze Neo4j je důležitou části v celém experimentu, aby bylo možné porovnat datový model relační databáze s datovým modelem grafové databáze.

### <span id="page-43-1"></span>7.1 Použité technologie

Při implementaci grafové databáze v Neo4j byly použity tyto technologie:

- Neo4j Community 2.0.0 M02 knihovna pro vytvoření grafové databáze
- Java (JDK 1.7) jazyk, ve kterém se provede implementace grafové databáze Neo4j
- Oracle 11g databázový server, na kterém běží relační databáze stávajícího EEG/ERP portálu

### <span id="page-43-2"></span>7.2 Popis implementace

Aplikace je členěna do několika logických bloků tzv. packages, přičemž samotná třída, která spouští aplikaci se nachází v kořenové části aplikace. Ve struktuře aplikace se nacházejí tyto bloky entities, relationships, utils. Podrobnější popis všech částí aplikace bude uveden dále.

Na obrázku 7.1 je vývojový diagram, který obsahuje jednotlivé kroky, kterými lze docílit k vytvoření kompletní grafové databáze. V rozhodovací části se algoritmus rozhoduje, zda-li ukončit vytváření grafové databáze, v případě, že jsou všechny data z relační databáze Oracle načtena, a nebo pokračovat v načítání dat.

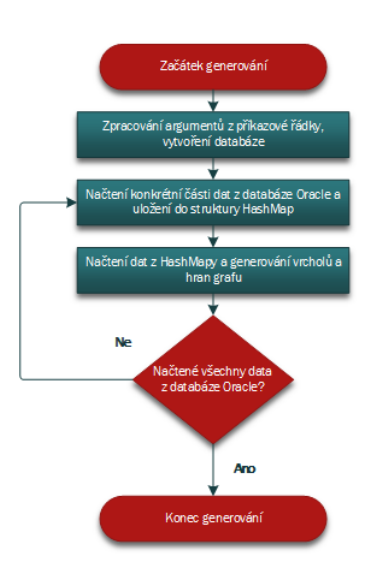

Obrázek 7.1: Vývojový diagram vytvoření grafové databáze Neo4j.

#### Client

Hlavní třída, která obsahuje několik důležitých metod. První metodou je main(), která vytváří hlavní vlákno aplikace. V těle této metody se nejprve zpracují zadané argumenty, kde první argument je hodnota, od které se budou načítat data z Oracle databáze a druhý argument představuje cestu k vytvořené grafové databázi. Poté se vytvoří grafová databáze na disku podle zadané cesty a nakonec se zavolá metoda generateGraphDatabase(), která naplní vytvořenou grafovou databázi daty z databáze Oracle.

### void generateGraphDatabase(BatchInserter batchDb,int startNumber, DdConfig dbConfig)

Metoda nejprve načte data v daném rozsahu z Oracle databáze pomocí metody loadDataFromDb(), vytvoří strukturu grafové databáze a naplní jí načtenými daty z Oracle databáze a uzavře databázové připojení.

#### void clearDb(String pathDb)

Vymaže celou databázi v případě, že existuje. Tato metoda se volá jen v případě, pokud je hodnota prvního argumentu rovna nule. Proto aby bylo možné vytvořit prázdnout databázi v první iteraci generování grafové databáze.

#### DbConfig

Třída popisuje vlastnosti pro ukládání informací o připojení k databázi Oracle, např. přihlašovací jméno, heslo, název služby. Tyto informace jsou zadavány při spuštění této aplikace.

#### ImportDataFromDb

Tato třída poskytuje prostředek pro získání dat z Oracle databáze prostřednictvím  $JDBC$  ovladače. Obsahuje jedinou metodu loadDataFromDb(), která načte data z Oracle databáze.

#### void loadDataFromDb()

V těle metody dojde nejprve k připojení prostřednictvím *JDBC* ovladače k Oracle databázi a poté se vykoná dotaz, který má za úkol načíst určiou množinu dat podle zadané počáteční hodnoty, od které se začnou data načítat, a počtu dat. Takto načtená data se uloží do struktury HashMap, která se zpřístupní metodě generateGraphDatabase().

#### Balík relationships

V tomto balíku se nachází výčtový typ RelationshipTypeEnum, který obsahuje názvy vlastností hran mezi vrcholy v grafové struktuře.

#### Balík entities

Tento balík obsahuje jednotlivé třídy reprezentující danou entitu. Všechny tyto třídy jsou odděděné od třídy Entity, která poskytuje všem svým potomkům společné vlastnosti (Id, Type). V každé z těchto tříd se volá metoda, která vytvoří vrchol s vlastnostmi dané entity. Entitou může být např. Person, Experiment, DataFile, a další.

#### Balík utils

Balík obsahuje jedinou třídu Converter, která primárně slouží pro převod mezi datovým typem Date a String. Tato třída obsahuje metody convertFrom-DateToString() a convertFromStringToDate().

# <span id="page-46-0"></span>8 Testování a zhodnocení výsledků

První část této kapitoly je věnována samotnému testování relační databáze Oracle a grafové databáze Neo4j s cílem zijistit, který z testovaných databázových systému má flexibilnější datový model a rychleji vykonané dotazy. Všechny získané výsledky z první části kapitoly jsou zhodnoceny v druhé části kapitoly a na základně nich se rozhodne, zda-li se vyplatí použít grafovou databázi Neo4j nebo zůstat u relační databáze Oracle.

### <span id="page-46-1"></span>8.1 Testování

Testování je nedůležištější částí v této práci, které má pomoci rozhodnout, která ze dvou testovaných databází je vhodnější. Základní požadavky na výběr databáze jsou:

- Flexibilní datový model možnost rozšíření současného datového modelu o další entity a změna stávající entity.
- Rychlost vykonání dotazů dotaz by měl být vykonán rychleji než v dosavadní relační databázi Oracle

Proces testování probíhal na lokálním počítači z důvodu snažšího přístupu k databázovým serverům a v případě potřeby změnit nastavení těchto serverů. Dále bude uvedena konfigurace počítače, na kterém probíhalo testování.

#### Konfigurace počítače

Testování proběhlo na počítači s touto konfigurací:

- Procesor: Intel Core i7 CPU
- Paměť RAM: 4GB
- Operační systém: Window 7 Professional
- Typ systému: 64bitový operační systém
- Hardisk: WD 300GB

### <span id="page-47-0"></span>8.1.1 Flexibilita datového modelu

Datový model můžeme považovat za flexiblní, pokud ho lze rozšířit bez toho, aniž bychom porušili stávající koncept datového modelu. V případě relační databáze Oracle je flexibilita závislá na složitosti a provázanosti datového schématu, tudíž nemusí být jednoduché rozšířit stávající model o nějakou další entitu. V grafové databázi Neo4j máme více možností jak rozšířit stávající datový model o další entitu. První možností je vytvořit si nejprve novou třídu, která reprezentuje svými vlastnostmi danou entitu a tu prostřednictvím Java API přidat do stávajícího datového modelu. Druhou možností je použít některý z dostupných vizualizačních nástrojů, které byly popsány v kapitole 3. Pomocí těchto nástrojů lze poměrně snadno přidat další entitu do stávajícího datového modelu.

Dále si popíšeme jak rozšířit oba datové modely (Oracle, Neo4j) o novou entitu nazvanou PHARMACEUTICAL, která uchovává informace informace o lecích související s jednotlivými experimenty.

#### **Oracle**

V datovém schématu relační databáze Oracle vytvoříme novou tabulku s názvem PHARMACEUTICAL a poté přidáme nové sloupce (title, description), které reprezentující název a popis jednotlivých léků uložených v tabulce. Jelikož požadujeme, aby jeden záznam z tabulky EXPERIMENT mohl mít více záznamů z tabulky PHARMACEUTICAL a jeden záznam z tabulky PHARMACEUTICAL mohl patřit více záznamům z tabulky EXPERIMENT je nutné založit vazební tabulku s názvem PHARMACEUTICAL\_REL, která bude obsahovat cizí klíč na tabulku EXPERIMENT a PHARMACEUTICAL.

Daleko větší problém je pokud bychom z tabulky PHARMACEUTICAL odstranili sloupec, který by používala jiná tabulka. Další problém může vzniknout při změně datového typu nějakého sloupce. V případě přidání nového sloupce do tabulky, kterému nastavíme defaultní hodnotu nebo ho nastavíme na nepovinný (not null) k problému nedojde.

#### Neo4j

Datový model grafové databáze Neo4j se skládá z vrcholů a hran a jeho rozšíření o další vrchol a hranu je jednoduší než v případě relačního datového schématu. K rozšíření použijeme vizualizační nástroj Neoclipse, ve kterém nejprve vytvoříme nový typ hrany s názvem REF\_EXPERIMENT\_PHARMACEUTICAL a poté definujeme nový vrchol s vlastnostmi (title, description). Takto vzniklý vrchol napojíme do sítě stávajícího datového modelu.

V případě rozšíření o další sloupec se jedná jen o přidání nové vlastnosti včetně její hodnoty. Pokud bychom chtěli odebrat nějaký sloupec máme dvě možnosti. Buď nechat stávající sloupec a přidat jiný s tím, že ten starý se bude při dotazování ignorovat, a nebo ho vymazat a přidat nový sloupec jako v předchozím případě.

### <span id="page-48-0"></span>8.1.2 Rychlost vykonání dotazů

Rychlost vykonání dotazů je dalším požadavkem při výběru vhodného databázového systému. V kapitole porovnání relačních a nerelačních databázích byly popsány rozdíly mezi těmito databázemi, které se lišily hlavně v rychlosti provedení dotazů. V této části kapitoly je hlavním předmětem testování právě rychlost vykonaných dotazů, pro který bylo sestaveno pět dotazů a ty budou postupně vykonány nad relační databází Oracle a poté nad grafovou databází Neo4j. U každého dotazu bude uveden stručný popis, tzn. co který dotaz dělá, syntaxe obou dotazovacích jazyků (SQL, Cypher) a nakonec tabuka naměřených hodnot času stráveného vykonáním dotazu pro oba databázové systémy.

Celé testování probíhalo tak, že každý dotaz byl vykonán opakovaně pro různý počet záznamů, nejprve pro 1000 záznamů a poté pro 10 000 záznamů. Kvůli pamětové nebylo možné dotazovat se většího počet záznamů. Při pokusu o větší množství dat došlo ke zpomalení stroje, při kterém nebylo možné pokračovat v testování a bylo nutné ukončit spuštěný dotaz. Pro různý počet záznamů se dotaz vykonal pětkrát. Před samotným měřením bylo důležité rozhodnout o tom, jakým způsobem měřit čas vykonání dotazu. Na výběr je hodnota času vykonání dotazu, tzv. executing time, která představuje čas, za který se vykoná daný dotaz bez zobrazení množiny výsledků. Druhou možností je vzít čas vykonání dotazu a zobrazení výsledků dotazu, tzv. fetch time, který představuje čas, za který se daný dotaz vykoná a zobrazí se příslušná množina výsledků. Při tomto testování je důležitá hodnota vykonání dotazu a ne hodnota času zobrazení, jelikož vykreslení hodnot na výstup může mít za následek zpoždění, které nelze dopředu předpovídat. Jednotlivé hodnoty časů jsou uvedeny v sekundách.

Jako nástroj pro testování rychlosti vykonání dotazu v relační databázi Oracle byl použit *SQL Developer Oracle*, který se standardně používá pro práci s touto databází. Pro testování rychlosti vykonání dotazu v grafové databázi Neo4j byl zvolen nástroj Web admin, který je součástí knihovny Neo4j, a umožňuje vykonávat dotazy prostřednictvím konzole.

### Dotaz č. 1 - Select persons

Dotaz vybere všechny osoby a ke každé osobě zobrazí informace o ni samotné včetně nejvyššího dosaženého vzdělání.

#### **Oracle**

```
SELECT p. person_id, p. givenname, p. authentication, p. surname,
p.date_of_birth, p.gender, p.email, p.phone_number, p.note,
p. username, p. password, p. authority, p. confirmed, p. fb_uid,
p. registration_date, p. laterality, el. title as
    education_level_title
FROM person p
INNER JOIN education_level el ON
  p. education_level_id = el.education_level_id
```
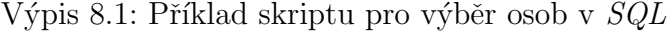

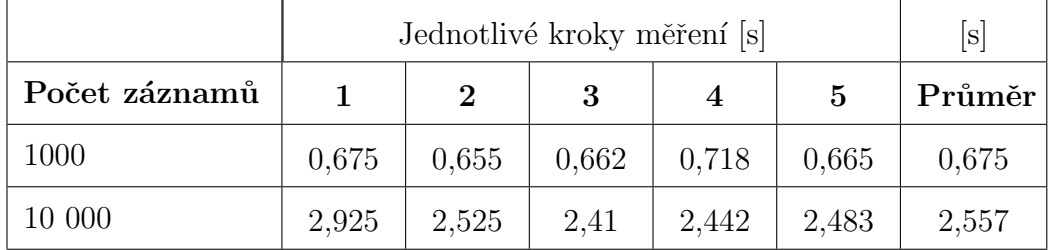

Tabulka 8.1: Tabulka s naměřenými časy vykonání dotazu nad Oracle.

#### Neo4j

```
START p = node: \text{egindex}('Type: entities. Person')MATCH p-[:REF_PERSON_EDUCATION_LEVEL]->ed
```
RETURN p. Id, p. GivenName, p. Authentication, p. SurName, p. DateOfBirth, p. Gender, p. Email, ed. Title as EducationLevel p . Note , p . UserName , p . Password , p . Authority , p . Confirmed , p. FbUID, p. Registration Date, p. Laterality, p. PhoneNumber

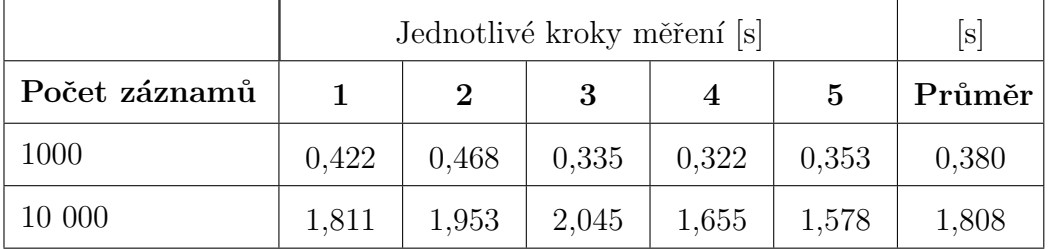

### Výpis 8.2: Příklad skriptu pro výběr osob v Cypheru

Tabulka 8.2: Tabulka s naměřenými časy vykonání dotazu nad Neo4j.

#### Dotaz č. 2 - Select experiment

Dotaz vybere všechny informace o experimentech a ke každému z nich zobrazí informace o něm samotném včetně entit, které jsou s ním v relaci.

#### **Oracle**

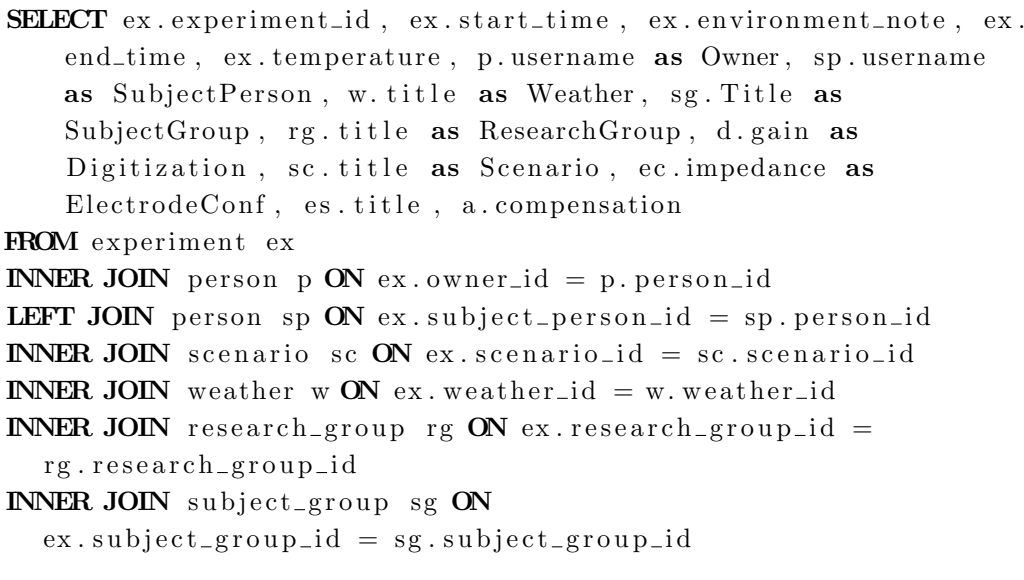

INNER JOIN electrode\_conf ec ON  $ex. electrode\_conf\_id = ec. electrode\_conf\_id$ INNER JOIN digitization dON  $ex.$  digitization\_id = d. digitization\_id INNER JOIN artefact a ON  $ex.$  artefact\_id = a. artefact\_id INNER JOIN electrode\_system es ON  $ec. electrode\_system\_id = es. electrode\_system\_id$ 

Výpis 8.3: Příklad skriptu pro výběr experimentů v SQL

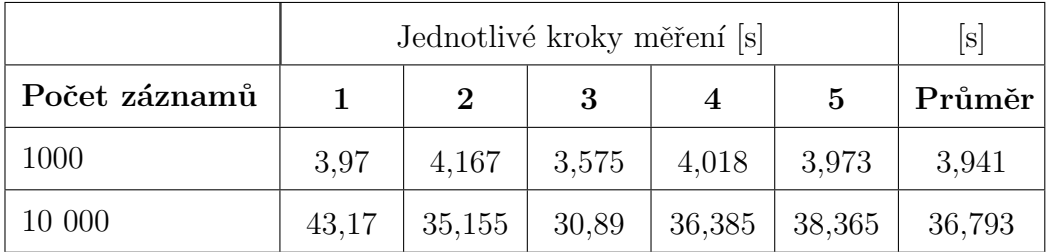

Tabulka 8.3: Tabulka s naměřenými časy vykonání dotazu nad Oracle.

#### Neo4j

```
START \, exp = node : eegindex('Type: entities. Experiment')MATCH exp −[:REF EXPERIMENT OWNER]−>ow ,
  exp −[:REF EXPERIMENT SUBJECT PERSON]−>sp ,
  exp −[:REF EXPERIMENT SCENARIO]−>sc ,
  exp −[:REF EXPERIMENT WEATHER]−>w,
  exp −[:REF EXPERIMENT RESEARCH GROUP]−>rg ,
  exp −[:REF EXPERIMENT SUBJECT GROUP]−>sg ,
  exp −[:REF EXPERIMENT ELECTRODE CONF]−>ec ,
  exp −[:REF EXPERIMENT DIGITIZATION]−>dig ,
  ec −[:REF ELECTRODE CONF ELECTRODE SYSTEM]−>e s
RETURN exp . Id , exp . StartTime , exp . EndTime , exp . Temperature ,
    exp . EnvironmentNote , ow . UserName as Owner ,
    sp. UserName as SubjectPerson, sc. Title as Scenario,
    w. Title as Weather, rg. Title as ResearchGroup,
    sg. Title as SubjectGroup, ec. Impedance as ElectrodeConf,
    dig . Gain as Digitization, es. Title as ElectrodeSys
```

```
Výpis 8.4: Příklad skriptu pro výběr experimentů v Cypheru
```
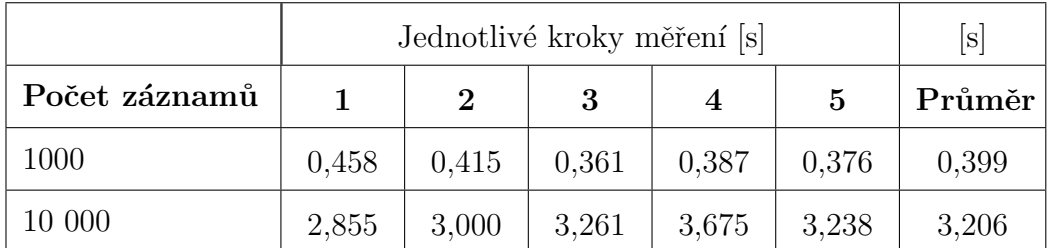

Tabulka 8.4: Tabulka s naměřenými časy vykonání dotazu nad Neo4j.

#### Dotaz č. 3 - Select scenarios

Dotaz vybere všechny scénáře a ke každému scénáři zobrazí informace o něm samotném včetně výzkumné skupiny a správce scénáře.

#### **Oracle**

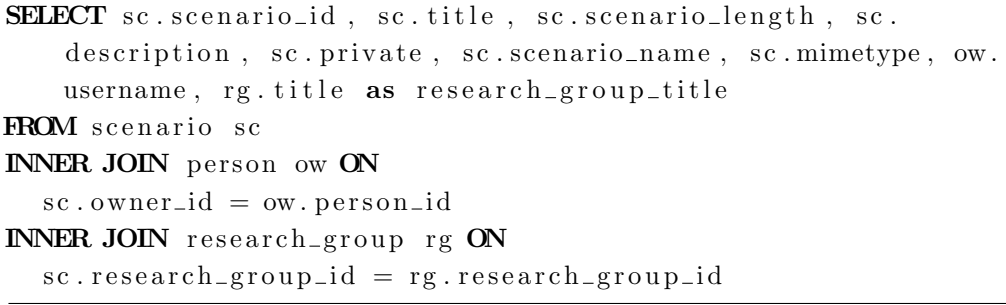

Výpis 8.5: Příklad skriptu pro výběr scénářů v SQL

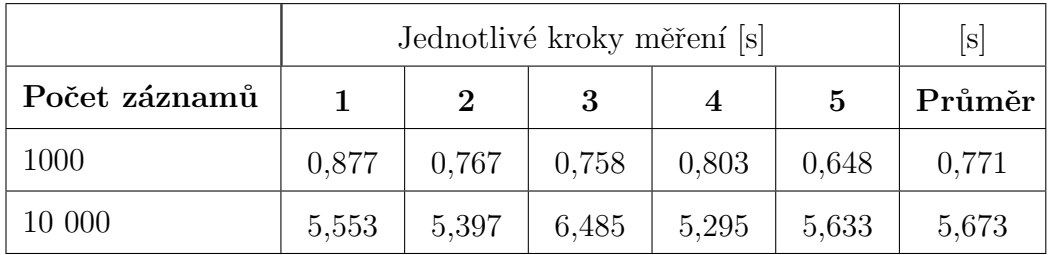

Tabulka 8.5: Tabulka s naměřenými časy vykonání dotazu nad Oracle.

#### Neo4j

```
START sc = node:eegindex('_Type: entities. Scenario')
MATCH sc −[:REF SCENARIO RESEARCH GROUP]−>rg ,
      sc −[:REF SCENARIO OWNER]−>ow
RETURN sc. Id, sc. Title, sc. Description, sc. ScenarioLength, sc.
    Private, sc. ScenarioName, sc. MimeType, rg. Title as
    ResearchGroup , ow . UserName
```
Výpis 8.6: Příklad skriptu pro výběr scénářů v Cypheru

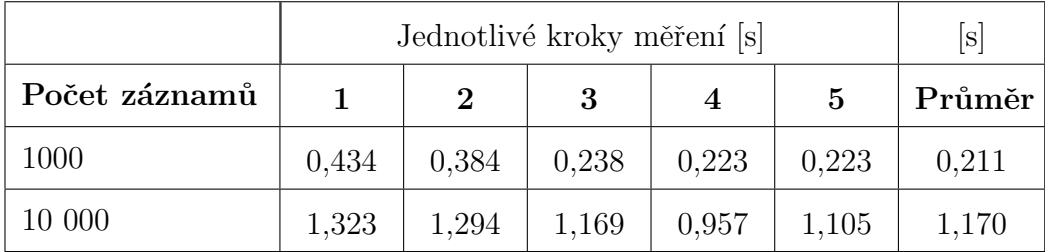

Tabulka 8.6: Tabulka s naměřenými časy vykonání dotazu nad Neo4j.

#### Dotaz č. 4 - Select research groups

Dotaz vybere všechny výzkumné skupiny a ke každé skupině zobrazí informace o ni samotné včetně počtu uživatelů v dané skupině.

### **Oracle**

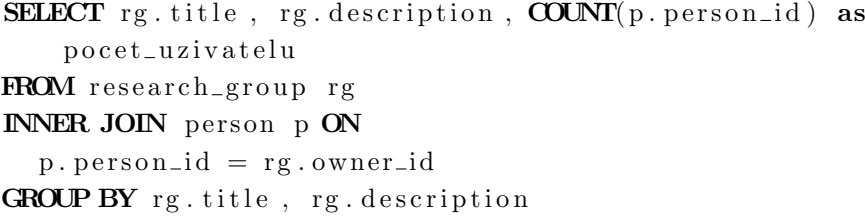

Výpis 8.7: Příklad skriptu pro výběr výzkumných skupin v SQL

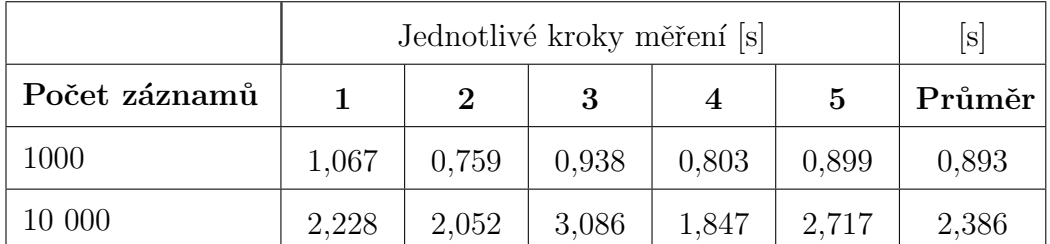

Tabulka 8.7: Tabulka s naměřenými časy vykonání dotazu nad Oracle.

#### Neo4j

```
START rg = node: \text{egindex}(\text{'}\text{-Type:entities}.\text{ResearchGroup'})MATCH rg −[:REF RESEARCH GROUP OWNER]−>ow
RETURN rg. Id, rg. Title, rg. Description, COUNT(ow. Id) as
    PocetUzivatelu
```
#### Výpis 8.8: Příklad skriptu pro výběr výzkumných skupin v Cypheru

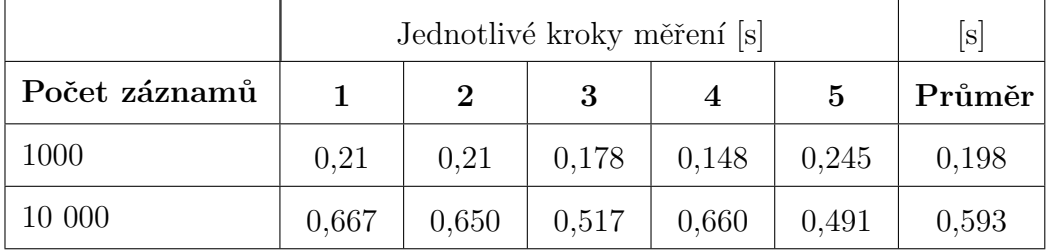

Tabulka 8.8: Tabulka s naměřenými časy vykonání dotazu nad Neo4j.

#### Dotaz č. 5 - Select electrode confs

Dotaz vybere všechny konfigurace elektrod, které mají menší impedanci než  $500$  a ke každé z nich zobrazí informace o ni samotné včetně místa osazení elektrod.

### **Oracle**

```
SELECT ec. electrode_conf_id, ec. impedance, es. title as
    electrode_system
FROM electrode_conf ec
INNER JOIN electrode_system es ON
ec. electrode\_system\_id = es. electrode\_system\_idWHERE ec. impedance \langle 500 \rangle
```
Výpis 8.9: Příklad skriptu pro výběr konfigurací elektrod v  $SQL$ 

| Počet záznamů |       |       |       |       | 5     | Průměr |
|---------------|-------|-------|-------|-------|-------|--------|
| 1000          | 0.327 | 0.296 | 0.359 | 0.375 | 0.395 | 0,350  |
| 10 000        | 2,373 | 2,561 | 2.42  | 2,39  | 2,36  | 2,421  |

Tabulka 8.9: Tabulka s naměřenými časy vykonání dotazu nad Oracle.

#### Neo4j

```
START ec = node: \text{egindex}(\text{'}\text{-Type:entities}. \text{ElectrodeConf'})MATCH ec −[:REF ELECTRODE CONF ELECTRODE SYSTEM]−>e s
WHERE ec . Impedance < 500
RETURN ec. Id, ec. Impedance, es. Title as ElectrodeSystem
```
Výpis 8.10: Příklad skriptu pro výběr konfigurací elektrod v Cypheru

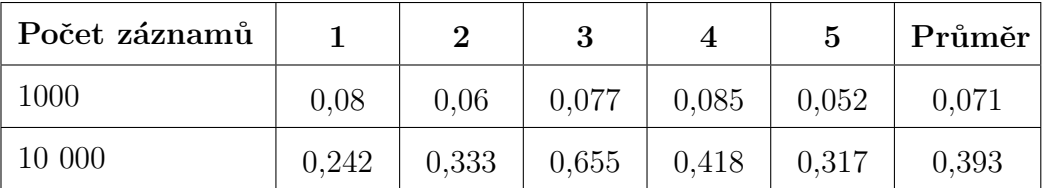

Tabulka 8.10: Tabulka s naměřenými časy vykonání dotazu nad Neo4j.

### <span id="page-56-0"></span>8.2 Zhodnocení výsledků

V předchozí části kapitoly byly otestovány dva požadavky na datový model relační databáze Oracle a nerelační grafové databáze Neo4j. Prvním požadavkem byla flexibilita datového modelu, která by umožnila snadné rozšíření datového modelu o další entitu. Druhým požadavkem byla rychlost vykonání dotazu.

Z hlediska flexibility datového modelu lze prohlásit, že u grafové databáze Neo4j je rozšíření datového modelu snadnější a přístupnější než u relační databáze Oracle. Důvodem je skutečnost, že v případě Neo4j stačí vytvořit nový vrchol a ten napojit do sítě vrcholů a pojmenovat vlastnosti. Tato změna nikterak nenarušuje současný koncept datového modelu. U relační databáze Oracle je tomu naopak, jelikož rozšíření stávajícího datového schématu o další tabulku vyžaduje postup, který je mnohdy komplikovanější.

Druhým požadavkem na testování byla rychlost vykonání dotazu nad oběma databázovými systémy. Testování rychlosti probíhalo tak, že každý z dotazů byl opakovaně vykonán a to vždy pro různý počet záznamů, tzn. 1000 a 10 000 záznamů, aby se ověřila výkonost databáze při výběru většího počtu záznamů. Pro detailnější pohled naměřených hodnot časů obsahuje tabulka 8.11 průměrné časy spuštěných dotazů v konkrétním databázovém systému (Oracle, Neo4j) a u každého z nich případné zrychlení.

U obou databázových systému byla provedena optimalizace a to především prostřednictvím vytvoření indexů. V případě databáze Oracle se jednalo o vytvoření indexů pro primární a cizí klíče. Dále také optimalizaci spuštěných dotazů, kterou nejlépe zajistí databázový engine. U grafové databáze Neo4j byly vytvořeny indexy pro všechny vlastnosti popisující vrcholy. Indexování slouží především ke zrychlení vykonávání dotazů.

Z výsledku těchto naměřených průměrných hodnot a urychlení je vidět, že vykonání dotazů nad grafovou databází Neo4j je řádově rychlejší než v případě relační databáze Oracle. Výrazně se tento rozdíl projevuje u dotazů, které přistupují k datům z jiných entit. Například u dotazu, který zobrazuje informace o experimentech a přitom přistupuje k datům z jiných entit, je urychlení Neo4j až 11x oproti relační databázi Oracle.

Velikost grafové databáze Neo4j má vliv na velikost operační paměti RAM. Tato paměťová závislost se projevuje hlavně při vykonávání dotazů, kdy je celá databáze vložena do operační paměti RAM, ale jen při prvním spuštění dotazu. Při dalším spuštění dotazu už jsou data přístupná jen z operační paměti RAM. Operační paměť je určená pro dočasné uložení dat a má rychlejší přístup než vnější pamět' (např. pevný disk). Tato skutečnost je podložena v následujicí citaci z dokumentace, která je k dispozici na oficiálních stránkách Neo4j.

 $N_eN_e$ , Neo4j tries to memory-map as much of the underlying store files as possi-<br> $N_eN_e$ ble. If the available RAM is not sufficient to keep all data in RAM, Neo4j will use buffers in some cases, reallocating the memory-mapped high-performance  $I/O$  windows to the regions with the most  $I/O$  activity dynamically. Thus, ACID speed degrades gracefully as RAM becomes the limiting factor."[\[9\]](#page-59-2)

V závěru zhodnocení testování je nutné rozhodnout, zda-li je vhodnější použít grafovou databázi Neo4j nebo zůstat u současné relační databáze Oracle. Z dosažených výsledků testování je patrné, že v obou kritériích (flexibilita, rychlost) je vhodnější použít grafovou databázi Neo4j. Jedinou překážkou může být pamět'ová závislost na fyzické paměti RAM, ale záleží na hardwaru daného stroje, na kterém databáze poběží. Z mého pohledu se Neo4j jeví jako vhodná pro použití v EEG/ERP portálu, ačkoliv se mi nepodařilo kvůli paměťové náročnosti zajistit úplně zatížění Neo4j databáze při větším počtu záznamů v dotazech. I tak si myslím, že tato knihovna má velkou budoucnost a uplatnění se na trhu.

| Dotaz                     | Oracle [s] | $\text{Neo4j}$ [s] | Zrychlení |  |
|---------------------------|------------|--------------------|-----------|--|
| select persons            | 0,675      | 0,380              | 1.41x     |  |
| select<br>experiments     | 36,793     | 3,206              | 11,48x    |  |
| select scenarious         | 5,673      | 1,170              | 4,85x     |  |
| select research<br>groups | 2,386      | 0,593              | 4.02x     |  |
| select electrode<br>confs | 2,421      | 0,393              | 6,16x     |  |

Tabulka 8.11: Zrychlení jednotlivých dotazů pro 10 0000 záznamů.

# <span id="page-58-0"></span>9 Závěr

V rámci diplomové práce jsem nejprve prostudoval možnosti nerelačních databází a poté provedl srovnání s databázemi relačními. Zaměřil jsem se jen na databáze grafové a vybral tři zástupce (Neo4j, OrientDB a DEX). Z těchto tří zástupců jsem vybral databázi, která vyhovovala nejlépe a tou je Neo4j. V dalším kroku jsem se důkladně seznámil s touto grafovou databází a poté provedl analýzu stávajícího datového schématu EEG/ERP portálu a vybral vhodnou podmnožinu. Na této podmnožině relační databáze Oracle za pomoci nástroje Datanamic Data for Oracle jsem vygeneroval testovací data, která jsou důležité pro implementaci datového modelu grafové databáze Neo4j. Na základě této vybrané podmnožiny jsem navrhl datový model grafové databáze Neo4j a ten implementoval pomocí Java API.

Po implementaci jsem grafovou databázi Neo4j otestoval spolu s relační databází Oracle, kde bylo cílem rozhodnout, která z testovaných databází je vhodnější pro použití v EEG/ERP portálu. Testovaly se dva základní požadavky nad oběma databázema - flexibilita datového modelu a rychlost vykonání dotazu. Podle zhodnocení dosažených výsledku (viz předchozí kapitola) byla zvolena za vhodnou databázi právě grafová databáze Neo4j, která dosahuje lepších výsledků v testování požadavků na flexibilitu a rychlost vykonání dotazů. Samozřejmě se jedná jen o doporučení, které nemusí být realizováno z důvodů, které byly popsány v předchozí kapitole. Například se může jednat o paměťovou závislost databáze na velikosti operační paměti RAM.

Tato práce byla pro mě velmi zajímavá z ohledem na to, že jsem si vyzkoušel práci s relativně mladou, ale slibnou databází Neo4j, která se řadí do skupiny NoSQL databází. V současné době se NoSQL databáze stále rozvíjí a do budoucna se mohou stát velmi využívanou skupinou databází v mnoha oblastech. Hlavním důvodem je rostoucí objem dat a flexibilní datové schéma, na které již klasické relační databáze nestačí.

Výše uvedené body dokazují, že cíle diplomové práce byly úspěšně splněny a také se vymezuje proti oborovému projektu, který se zabýval studií tří grafových databází.

# Literatura

- <span id="page-59-8"></span>[1] Eeg database. URL <https://github.com/INCF/eeg-database>. Navštíveno: 20.04.2013.
- <span id="page-59-6"></span>[2] Jacomy M Bastian M., Heymann S. Oficiální stránky vizualizačního nástroje gephi. URL <http://www.gephi.org>. Navštíveno: 22.04.2013.
- <span id="page-59-1"></span>[3] McCrory's Blog. Cap theorem and clouds. URL [http://blog.](http://blog.mccrory.me/2010/11/03/cap-theorem-and-the-clouds/) [mccrory.me/2010/11/03/cap-theorem-and-the-clouds/](http://blog.mccrory.me/2010/11/03/cap-theorem-and-the-clouds/). Navštíveno: 08.05.2013.
- <span id="page-59-7"></span>[4] Ing. Petr Brůha. Diplomová práce  $EEG/ERP$  portál a prostředky sémantického webu. 2011.
- <span id="page-59-4"></span>[5] Luca Garulli. Oficiální stránky technologie orientdb. URL [http://www.](http://www.orientdb.org/orient-db.htm) [orientdb.org/orient-db.htm](http://www.orientdb.org/orient-db.htm). Navštíveno: 15.04.2013.
- <span id="page-59-0"></span>[6] Richard Günzl. *Bakalářská práce na téma NoSQL databáze.* 2012.
- [7] Aleksa Vukotic Jonas Partner. Neo4j in Action. Manning Publications, 2013. Navštíveno: 08.04.2013.
- <span id="page-59-5"></span>[8] Sergejus Barinovas | Microsoft MVP. Prezentace na téma nosql - what's that? URL [http://www.slideshare.net/sergejus/](http://www.slideshare.net/sergejus/nosql-whats-that) [nosql-whats-that](http://www.slideshare.net/sergejus/nosql-whats-that). Navštíveno:: 08.05.2013.
- <span id="page-59-2"></span>[9] Inc Neo Technology. Oficiální stránky technologie neo4j. URL [http:](http://www.neo4j.org/) [//www.neo4j.org/](http://www.neo4j.org/). Navštíveno: 05.04.2013.
- <span id="page-59-3"></span>[10] Peter Neubauer. Graph databases, nosql and neo4j. URL [http://www.](http://www.infoq.com/articles/graph-nosql-neo4j) [infoq.com/articles/graph-nosql-neo4j](http://www.infoq.com/articles/graph-nosql-neo4j). Navštíveno: 08.05.2013.
- <span id="page-59-9"></span>[11] The University of West Bohemia. Oficiální stránky eeg/erp portálu. URL <http://eegdatabase.kiv.zcu.cz/home.html>. Navštíveno: 10.04.2013.
- <span id="page-60-0"></span>[12] Amit Piplani. U pick 2 selection for nosql providers. URL [http://amitpiplani.blogspot.cz/2010/05/](http://amitpiplani.blogspot.cz/2010/05/u-pick-2-selection-for-nosql-providers.html) [u-pick-2-selection-for-nosql-providers.html](http://amitpiplani.blogspot.cz/2010/05/u-pick-2-selection-for-nosql-providers.html). Navštíveno: 01.05.2013.
- <span id="page-60-2"></span>[13] Martin Strbačka. Diplomová práce Vytvoření publikačního standardu v  $oblasti$  evokovaných potenciálů. 2012.
- <span id="page-60-1"></span>[14] Sparsity Technologies. Oficiální stránky technologie dex. URL [http:](http://www.sparsity-technologies.com/index/) [//www.sparsity-technologies.com/index/](http://www.sparsity-technologies.com/index/). Navštíveno: 28.04.2013.

# <span id="page-61-0"></span>A Uživatelská dokumentace

Tato kapitola popisuje průběh celého procesu testování, od samotné instalace potřebných nástrojů až k testování požadavků. První část kapitoly se zabývá popisem instalace nástrojů pro samotné testování a druhá kapitola popisuje použití těchto nástrojů při testování. Na přiloženém CD se nacházejí nástroje využité v průběhu testování kromě Oracle serveru, který je ke stažení na ofiiciálních stránkách společnosti Oracle.

### <span id="page-61-1"></span>A.1 Příprava nástrojů pro testování

Ke zprovoznění celého procesu testování je důležité nainstalovat několik nástrojů, které mají na starosti nějakou činnost spojenou s procesem testování. Nejprve nainstalujeme Oracle server v aktuální verzi  $11g$  případně verzi  $10g$ , která je ke stažení na oficiálních stránkách společnosti Oracle. Po úspěšné instalaci je potřeba vytvořit lokální databázi. K tomu použijeme nástroj Database Configuration Assistant, který je součástí nainstalovaného Oracle serveru. V průběhu vytváření lokální databáze vytvoříme uživatele, jehož přihlašovací údaje budou sloužit pro přístup k vytvořené databázi. Dále specifikujeme název služby, pod kterou databáze poběží. Po tomto kroku máme vytvořenou databázi, ke které se připojíme například pomocí nástroje Oracle SQL Developer, který se používá ke správě databáze.

Na přiloženém CD se nachází složka *scripts*, která obsahuje skript pro vytvoření databáze a skripty testovacích dotazů pro oba databázové systémy. V této složce najdeme soubor s názvem *create\_model.sq*, který otevřeme pomocí již zmíněného nástroje Oracle SQL Developer a poté spustíme. Tento skript nám vytvoří strukturu tabulek vybrané podmnožiny  $EEG/ERP$  portálu. Když máme vytvořené datové schéma podmnožiny EEG/ERP portálu, je nutné jej naplnit testovacími daty. Využijeme k tomu nástroj Datanamic Data for Oracle, prostřednictvím něhož vygenerujeme testovací data přímo do vytvořené databáze.

V tuto chvíli již máme vše potřebné pro otestování relační databáze Oracle, ale nejdříve vytvoříme grafovou databázi Neo4j. Ve složce  $Apps$  se nachází složka Neo4j Graph Database Creating, ve které je soubor run.bat, který spustí proces vytváření grafové databáze Neo4j. V tomto souboru je nutné před spuštěním nastavit parametry pro připojení k relační databázi Oracle, tzn. přihlašovací jméno, heslo a název spuštěné služby. Ukázka spuštění procesu vytváření grafové databáze Neo4j včetně parametrů je níže.

Neo4JEEG.jar \%\%i [filePath] [userName] [password] [serviceName]

Spuštění aplikace probíhá opakovaně, a to vždy s jiným vstupním parametrem %%*i*, kerý označuje část dat, která se má načíst z relační databáze Oracle. Další parametry jako např. userName, password slouží pro připojení k databázi Oracle. Důvodem opakovaného spuštění aplikace je velké množství dat, které nebylo možné najednou načíst do paměti. Rešením je tedy postupné načtení části dat z relační databáze Oracle, které se použijí při vytváření grafové databáze Neo4j. Tato aplikace využívá k vytvoření grafové databáze prostředky, které jsou obsaženy v knihovně Neo4j.

### <span id="page-62-0"></span>A.2 Spuštění testování

V této fázi testování již máme vytvořené obě databáze a naplněné testovacími daty. Nyní můžeme otestovat oba požadavky, které byly zmíněné v kapitole testování. Pro upřesnění uvedu, že jde o požadavek na flexibilní datový model databáze a rychlost vykonání dotazu. Testovací scénáře dotazů pro oba databázové systémy jsou umístěné ve složce scripts.

### <span id="page-62-1"></span>A.2.1 Testování databáze Oracle

Nejdříve otestujeme relační databázi Oracle. K testování použijeme nástroj SQL Oracle Developer v němž otevřeme konkrétní skript s dotazem, který chceme otestovat. Například otevřeme soubor select\_person.sql a spustíme dotaz, který nám vrátí seznam osob z tabulky Person. Na obrázku A1 je vidět ukázka testování tohoto dotazu, který byl vykonán pro 10 000 záznamů. V případě otestování flexibility datového schématu otevřeme skript s názvem  $\emph{pharmacutical\_table}$ .sq a spustíme. Vytvoří se nám tabulka PHARMACEUTICAL a vazební tabulka PHARMACEUTICAL\_REL.

| ESELECT p.person id, p.givenname, p.authentication, p.surname, p.date of birth, p.gender,<br>p.email, p.phone number, p.note, p.username, p.password, p.authority, p.confirmed,<br>p.registration date, p.fb uid, p.laterality, el.title as education level title<br><b>FROM</b><br>person p<br>THNER JOIN education level el ON p. education level id = el. education level id<br>WHERE $rown < 10000$ |                                                             |                       |
|----------------------------------------------------------------------------------------------------|-------------------------------------------------------------|-----------------------|
|                                                                                                    |                                                             |                       |
| Script Output X                                                                                                    |                                                             |                       |
| <del></del> → 日 国 コ rask completed in 2,97 seconds                                                                                                    |                                                             |                       |
| 9334 1VBouRBuVvfWvw3vG                                                                                                    | VBG61XvfhiKPJilulshVNYc0                                    | Hardoon               |
| 9335 2THqqX8QFjX64jKbvmqFBbQ06iukTE8qeLu                                                                                                    | M                                                           | Arnold                |
| 9336 STf                                                                                                    | 0YS8JignNevG8r0URw                                          | Bergdahl              |
| 9337 200A0GD05mdF                                                                                                    | mr0tVvXAxSG                                                 | Muench                |
| 9338 ObNp071jonHzG2o1o                                                                                                    | u0SpFfhThqoU3GCe7                                           | Poissant.             |
| 9339 h4mmWDMCVYwy7Nlv03XZuaPQ6                                                                                                    | VqLaY                                                       | Foreman               |
| 9340 SSLeIP7d4mFMYdCusplvpsQQq6VcmfZl                                                                                                    | Z2ceFW0                                                     | Koss                  |
| 9341 OUni                                                                                                    | is0JJHTzNzzf4rxeYMN                                         | Kidd                  |
| 9342 yj0gsensoHrQjVbqIHahugQWgQS                                                                                                    | NYyOpYBDOsHHJfXezzLik1W6hMhA6OXHX2cEwkbLtn6hlpMiRO Novratni |                       |
| 9343 HvJ5aWE6L7NldwyNUV2nu5yAd7t3Wyrb8HXJrxR06e                                                                                                    | iQ2eyfb5WDsAogHsa75WzkfpzX1hZ1v81aLor                       | Nithman               |
| 9344 Y7mlauSXPtQIbKhRDiwlTbH                                                                                                    | Nom4pUS8WUkpXfKxm38uLqRVT1k2kBcRXoybD7SoAz7                 | Alspaugh              |
| 9345 8GZesQoP                                                                                                    | UMoIObMPhORG7HpfkTHyD4                                      | Botsik                |
| 9252 x4kD0FWgEN15svoxwPBjKQKcdtN2BUrpE4pW1j                                                                                                    | c20XAi46Y0uWalkiqEBZUfvliMWsSiWzJFr5jFuShsTJ                | Poplock               |
| 9347 kXIWod8Y5nFyW40Fn                                                                                                    | 8YMQJyrCNRaaLbpHlIlHTfuFDwFFLqvRDzUDUyB                     | Antonucci             |
| 9348 cxkVOhkfU58LjnzqZKvy5Pe8seRYk6CkXBsvz0k014kPeyIXVB                                                                                                    | qoF5sM2h8jmKlxueHXPzDEx7c4prW                               | Allison               |
| 9349 2we86MXMWSQTaZH08aAgtpWpOKuXucOSLaw6HjOXmd                                                                                                    | w1BfIWwASYdINbn1s1LE07Lm1XNj                                | Climent               |
| 9350 kNUnhutjqNJOmNWYELM3U3QV                                                                                                    | a8idbfu88irZY3N3F                                           | Spenslev              |
| 9351 Zpnjk                                                                                                    | oHncMwp46qyZrsmfnjNFUfvNotFNz                               | Symbouras             |
| 9352 SSS                                                                                                    | ESGs0PKyXWzU                                                | Prior                 |
|                                                                                                    |                                                             |                       |
| 9353 ekShs0                                                                                                    | IFIqXxdYSkf4                                                | Massingill<br>Overton |
| 9354 GcHVvEALCzsFFYJXIaMDCKfJ0qpdx                                                                                                    | DId                                                         | Koss                  |
|                                                                                                    | r.                                                          |                       |
| 9355 iLiEHTXko50VUvNqaXW0y0QsHcQcalhscFZ330Mvku                                                                                                    | YScWGat0G5dMnkWXUMi3PKdSqT3F                                | Toreau<br>Stannard    |
| 9356 qdC4PDnEx0Yd46mY                                                                                                    |                                                             |                       |
| 9357 q8FWY1TbzV                                                                                                    | alMnHZyYXVDHidMkjv                                          |                       |
| 9358 eMMa331PedxhRJwrE7dx5xjsE40F5U1XDjw                                                                                                    | Byqq30wAR5vocgW4gyim                                        | Roger                 |
| 9359 sIYq                                                                                                    | GMspjP7WXqxkzW0aI8h                                         | Gildersleeve          |
| 9360 kwYDoAkEH1dlvbabmNVJDjcEjkR16jtB3k1V18oyr                                                                                                    | xRF1dzv000KWciaQxb3q4kizRziMpY0M4nioD                       | Troher                |
| 9361 cBZLpmQM75CnVlss5vvIBupvLi<br>9362 iKzNVTdOUtZEn6Dsq5pL3                                                                                                    | XF7kiZPRe6LIUTUd0<br>1J                                     | Slater<br>Crocetti    |

Obrázek A.1: Ukázka použití nástroje SQL Oracle Developer při testování.

### <span id="page-63-0"></span>A.2.2 Testování databáze Neo4j

Pro otestování grafové databáze Neo4j použijeme webové rozhraní Web admin, které je součástí knihovny Neo4j umístěné ve složce Apps. Soubor ke spuštění tohoto webového rozhraní se nachází ve složce bin pod názvem  $neo4j.bat.$  Samotné webové rozhraní si zobrazíme pomocí prohlížeče, ve kterém zadáme adresu  $http://localhost:7474.$  Ve webovém rozhraní prostřednictvím konozle otestujeme rychlost vykonání dotazu, a to tak, že do konzole vložíme dotaz v jazyce Cypher. Dotaz vrátí 10 000 záznamů, které obsahují informace o lidech, kteří se podílejí na experimentech. Při prvním spuštění dotazu dojde k načtení celé grafové databáze do operační paměti RAM, proto je lepší změřit rychlost výkonu dotazu až při dalším spuštění. Ukázka spuštění dotazu v nástroji Web admin je vidět na obrázku A2.

|        | Neo4j                                                                                                    |        | Overview<br>Explore and edit<br>Dashboard<br>Data browser | Power tool<br>Add and remove<br>Console<br>Indexes | <b>Details</b><br>Server info              |  |  |  |
|--------|----------------------------------------------------------------------------------------------------|--------|-----------------------------------------------------------|----------------------------------------------------|--------------------------------------------|--|--|--|
|        | $\mathbf{Q}$ or<br>START p = node:eegindex(' Type:entities.Person')<br>MATCH p-[:REF PERSON EDUCATION LEVEL]->ed<br>RETURN p.Id, p.DateOfBirth, p.FbUID, p.Email, p.RegistrationDate, p.Authority, p.Password,<br>p.Gender, p.GivenName, p.UserName, p.Note, p.PhoneNumber, ed.Title LIMIT 10000 |        |                                                           |                                                    |                                            |  |  |  |
|        | Returned 10000 rows. Query took 66783ms                                                                                                    |        |                                                           |                                                    |                                            |  |  |  |
| p.id   | p.DateOfBirth p.FbUID                                                                                                    |        | p.Email                                                   | p.RegistrationDate p.Authority                     |                                            |  |  |  |
| 115108 | "214.08.2010"                                                                                                    | 848868 | "Pauline.Richter5@myspace.no"                             | "43.02.2000"                                       | "iGZJqBrpDkf0qcQB7uLTH2J5fAOX7r"           |  |  |  |
| 17601  | "290.10.1995"                                                                                                    | 1665   | "MadeleinMulders@telfort.nl"                              | "96.04.2000"                                       | "aj1vTf0"                                  |  |  |  |
| 879934 | "358.12.2010"                                                                                                    | 70     | "CarlaLeonarda2@msn.dk"                                   | "215.08.2003"                                      | "tdFoP"                                    |  |  |  |
|        |                                                                                                    | 36255  | "LynnPaul@web.fr"                                         | "167.06.2006"                                      | "Qp2rCd"                                   |  |  |  |
| 879934 | "358.12.2010"                                                                                                    | 70     | "CarlaLeonarda2@msn.dk"                                   | "215.08.2003"                                      | "tdFoP"                                    |  |  |  |
|        | 115101 "62.03.1983"                                                                                                    | 3606   | "William.Helbush5@mymail.co.uk"                           | "163.06.2007"                                      | "Uj85GCc4k3VBAfQEEPv73Emv8W"               |  |  |  |
| 17600  | "170.06.2010"                                                                                                    | 43     | "C.Moore@hotmail.dk"                                      | "272.09.2009"                                      | "D5f03merxEqXt5u6TqnqPSX"                  |  |  |  |
|        | 879854 "159.06.1985"                                                                                                    | 90043  | "H.Marra@telefonica.us"                                   | "180.06.2002"                                      | "xhmt5pdPBMBLv3rvSLz0W"                    |  |  |  |
| 470092 | "133.05.2009"                                                                                                    | 28     | "Trees.Wilson1@telefonica.com"                            | "152.05.2012"                                      | "fNBsrOFhuSERVwKJqZ0VCp2Y7m3siYOVGXuXXN"   |  |  |  |
|        | 879854 "159.06.1985"                                                                                                    | 90043  | "H.Marra@telefonica.us"                                   | "180.06.2002"                                      | "xhmt5pdPBMBLy3rvSLz0W"                    |  |  |  |
| 115123 | "36.02.1989"                                                                                                    | 86739  | "DavidEcchevarri2@excite.net"                             | "186.07.2007"                                      | "ACMtNMEPnhYxYNcH6ZcOwskgtla4qGkznwkHp6r"  |  |  |  |
| 17603  | "339.12.2008"                                                                                                    | 9014   | "DanaGlanswol1@lycos.cn"                                  | "193.07.2010"                                      | "Av3ZyrIN2fOYcSby6gcgVCfX2chxN37AcxwFIMWg" |  |  |  |
| 886126 | "156.06.1989"                                                                                                    | 99     | "BrentPoplock@dolfijn.co.uk"                              | "187.07.2000"                                      | "2hYFY7aKs1HMrmGG8"                        |  |  |  |
|        | 470173 "298.10.1997"                                                                                                    | 18     | "LPekaban5@mail.nl"                                       | "96.04.2007"                                       | "ABb"                                      |  |  |  |
| 886126 | "156.06.1989"                                                                                                    | 99     | "BrentPoplock@dolfijn.co.uk"                              | "187.07.2000"                                      | "2hYFY7aKs1HMrmGG8"                        |  |  |  |
|        | 115116 "152.06.1987"                                                                                                    | 24     | "V.Phelps@mobileme.it"                                    | "77.03.2009"                                       | "dOR827WIO3VIG4licwUKNovCB"                |  |  |  |

Obrázek A.2: Ukázka použití nástroje Web admin při testování.

<span id="page-65-0"></span>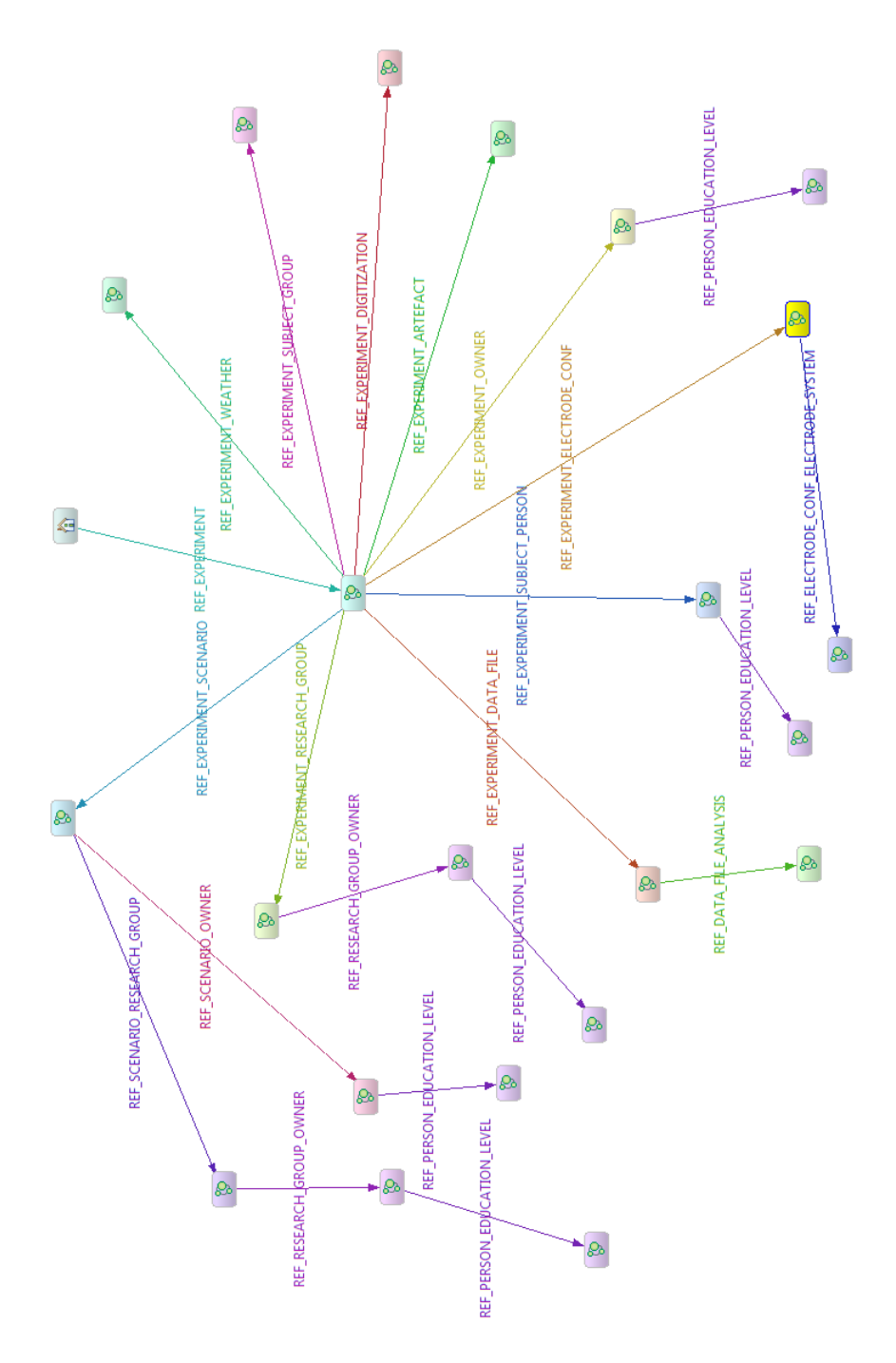

Obrázek B.1: Ukázka grafové struktury v Neo4j bez vlastností.

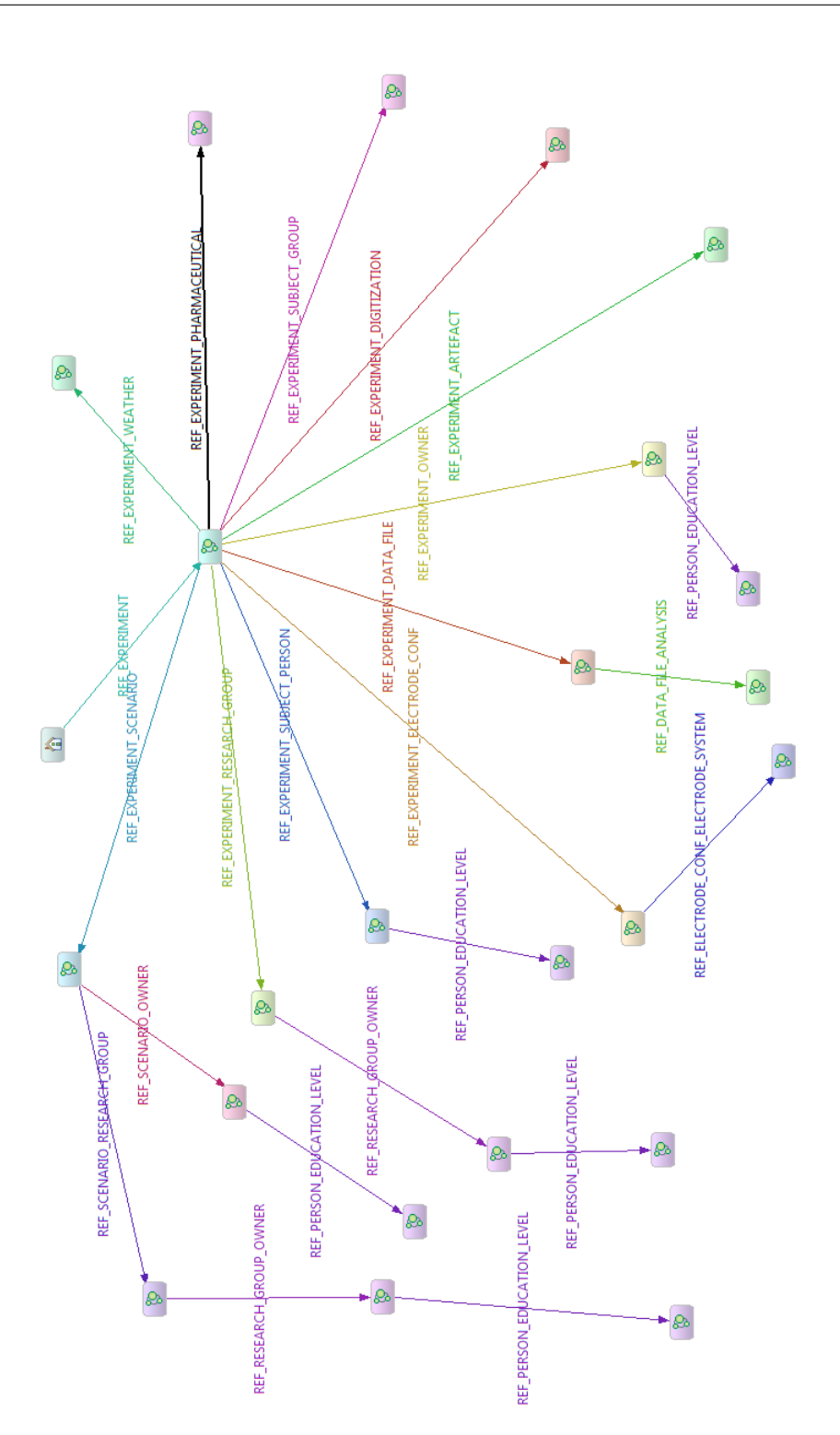

Obrázek B.2: Ukázka rozšíření grafové struktury o entitu Pharmaceutical

# <span id="page-67-0"></span>C Obsah přiložené CD

Na CD, jež je přiloženo k této diplomové prác, se nachází tato struktura:

- Doc obsahuje elektronickou podobu této dokumentace
- Apps v této složce jsou nástroje pro spuštění celého procesu testování
	- Datanamic Data Generator for Oracle nástroj pro spuštění generování testovacích dat k relační databázi Oracle
	- Neo4j Community  $2.0.0.2$  knihovna práci s grafovou databází Neo4j obsahující nástroj Web admin
	- Neo4j Graph Database Creating aplikace pro vytvoření grafové databáze podle vybrané podmnožiny EEG/ERP portálu
- Scripts v této složce se nacházejí veškeré testovací skripty dostupné v jazyku SQL a Cypher

### <span id="page-67-1"></span>C.1 Struktura aplikace Neo4j Graph Database Creating

- dist obsahuje spustitelný soubor s příponou .jar
- run.bat soubor, který spustí aplikaci opakovaně s různým parametrem pro zadání začátku načítání dat z databáze
- $\bullet$  src složka obsahující zdrojové kódy aplikace
	- $-$  entities balíček obsahující třídy reprezentující jednotlivé entity
	- **relationships** balíček obsahující výčtový typ definující jednotlivé vztahy v grafu
	- $-$  utils obsahuje jedinou třídu s pomocnými metodami